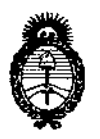

**DISPOSICIÓN Nº** 

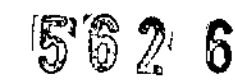

Ministerio de Salud Secretaría de Políticas, Regulación e Institutos  $A. N. M. A. T.$ 

### BUENOS AIRES, 0 4 SEP 2013

VISTO el Expediente Nº 1-47-23206/11-1 y su agregado, del Registro de la Administración Nacional de Medicamentos, Alimentos y Tecnología Médica; y

### CONSIDERANDO:

Que por las presentes actuaciones la firma Mallinckrodt Medical Argentina Ltd. solicita la revalidación del Certificado de inscripción del producto médico PM-597-122, Plataforma de Energía (Generador Electroquirúrgico), Marca: ForceTriad y su modificación.

Que la Dirección de Tecnología Médica considera pertinente modificar modelos, nombre del fabricante, lugar de elaboración y vida útil del producto médico antes mencionado.

Que lo solicitado se encuadra dentro de los alcances de la Disposición ANMAT Nº 2318/02, sobre el Registro Nacional de Productores y Productos de Tecnología Médica (RPPTM).

Que la documentación aportada ha satisfecho los requisitos de la normativa aplicable.

Que el Departamento de Registro y la Dirección de Tecnología Médica han tomado la intervención que les compete.

Que se actúa en virtud de las facultades conferidas por Decreto N° 1490/92 y del Decreto Nº 425/10.

Por ello;

EL INTERVENTOR DE LA ADMINISTRACION NACIONAL DE MEDICAMENTOS, ALIMENTOS Y TECNOLOGIA MÉDICA DISPONE:

 $\mathfrak{C}$ 

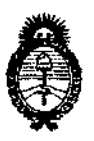

**SIBPOSICION Nº 562 6** 

Ministerio de Salud Secretaria de Políticas, Regulación e Institutos  $A M M A T$ 

ARTICULO 1º .- Revalídase la fecha de vigencia del certificado PM-597-122 (Generador Plataforma de Energía producto al correspondiente Electroquirúrgico), Marca: ForceTriad, propiedad de la firma Mallinckrodt Medical Argentina Ltd., obtenido por Disposición ANMAT Nº 7786/2006, según lo establecido en el Anexo de Autorización de Modificaciones que forma parte integrante de la presente Disposición.

ARTICULO 2º .- Autorízase las modificaciones al Certificado de Autorización y Venta de Productos Médicos mencionado en el artículo precedente, según consta en Anexo de Autorización de Modificaciones.

ARTICULO 3º .- Aceptase el texto del Anexo de Autorización de Modificaciones el cual pasa a formar parte integrante de la presente Disposición y deberá agregarse al Certificado PM-597-122.

ARTICULO 4° .- Regístrese. Por Mesa de Entradas notifíquese al interesado haciéndole entrega de la copia autenticada de la presente Disposición y anexo. Gírese al Departamento de Registro a los fines de adjuntar al legajo correspondiente. Cumplido, archívese.

Expediente Nº 1-47-23206/11-1 b DISPOSICION Nº

A. ORSINGHER **SUB-INTERVENTOR**  $A.N.M.A.T.$ 

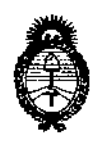

*!Ministerio áe Saliuf Seeretarúl áe Po{ítú:as, iRsguCaewne Institutos )l.!N:M.)l. 'l:*

### ANEXO DE AUTORIZACION DE MODIFICACIONES

El Interventor de la Administración Nacional de Medicamentos Alimentos y Tecnología Médica (ANMAT), autorizó mediante Disposición N°..... $\Omega$ ... $\Omega$ .... $\delta$ ., a los efectos de su anexado en el Certificado de Autorización y Venta de Productos Médicos N° PM-597-122 Y de acuerdo a lo solicitado por la firma Mallinckrodt Medical Argentina Ltd., la modificación de los datos, que figuran en la tabla al pie, del producto inscripto en (RPPTM) bajo:

Nombre comercial / Genérico aprobado: ForceTriad/ Plataforma de Energía (Generador Electroquirúrgico).

Autorizado por Disposición ANMAT Nº 7786/2006

Tramitado por expediente N° 1-47-18583/06-8

Primera Modificación autorizada por Disposición ANMAT N°: 2941/2009

Tramitado por expediente N° 1-47-783/09-1

Segunda Modificación autorizada por Disposición ANMAT N°: 1243/2011 Tramitado por expediente N° 1-47-7056/10-1

Tercera Modificación autorizada por Disposición ANMAT Nº: 8141/2011 Tramitado por expediente N° 1-47-4617/11-2 Clase de Riesgo: III

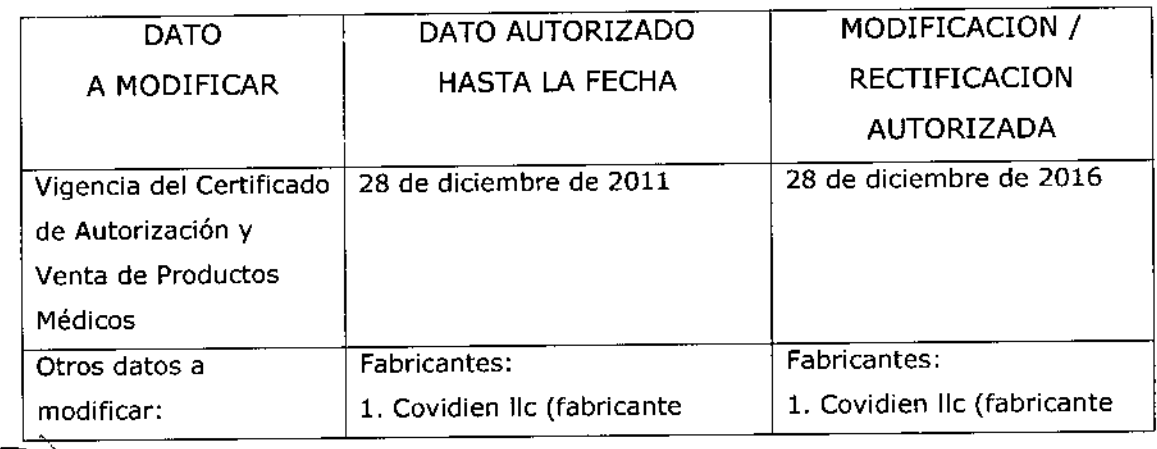

 $\mathfrak{g}$ 

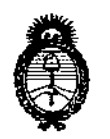

## *!Ministerio áe Safuá*

*Secretaría de (J'o{{ticas,(/(sguúuión e Institutos*

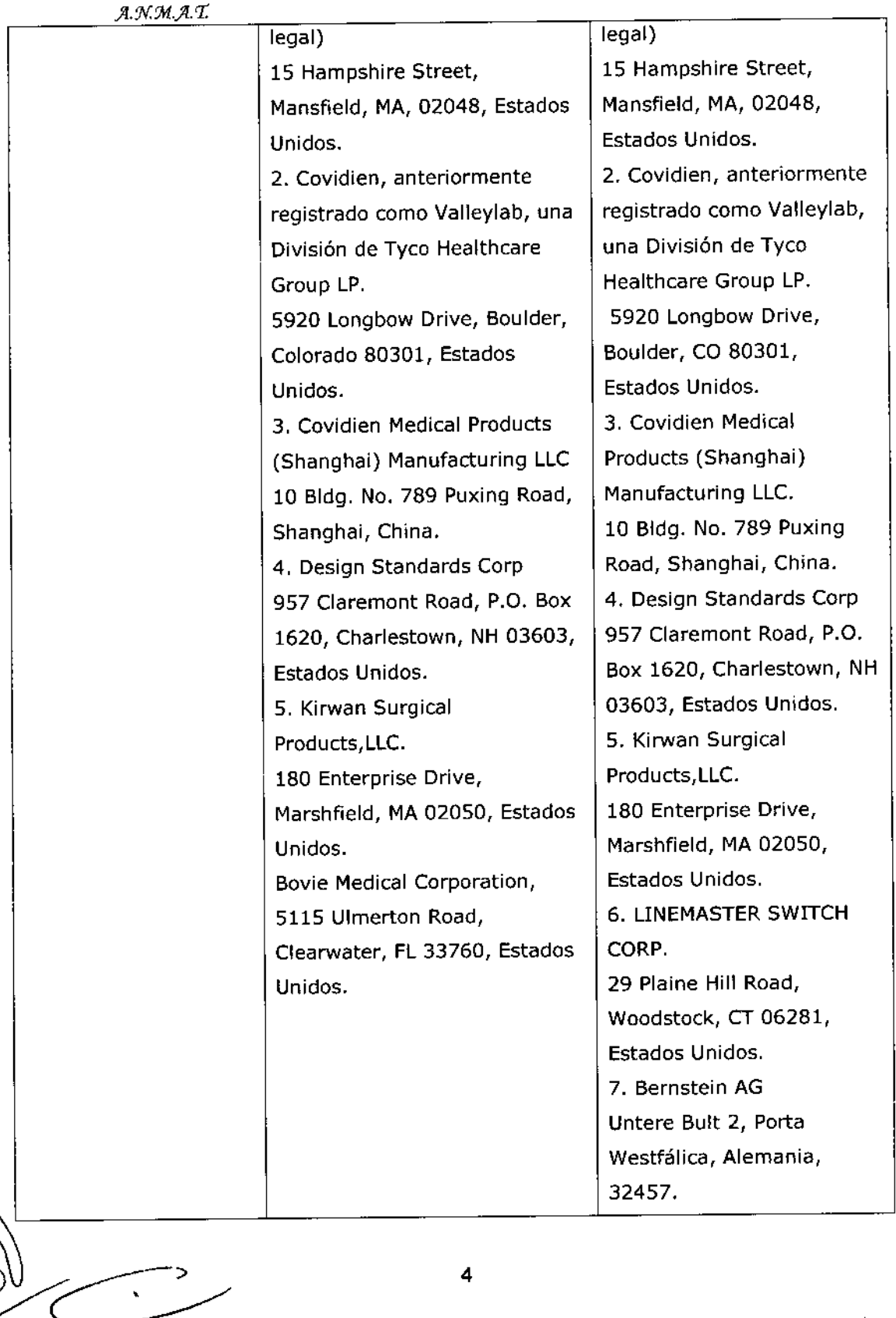

 $\hat{C}$ 

 $\mathcal{A}^{\mathcal{A}}$  and  $\mathcal{A}^{\mathcal{A}}$ 

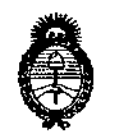

### Ministerio de Salud

Secretaría de Políticas, Regulación e Institutos

 $A. N. M. A. T.$ 

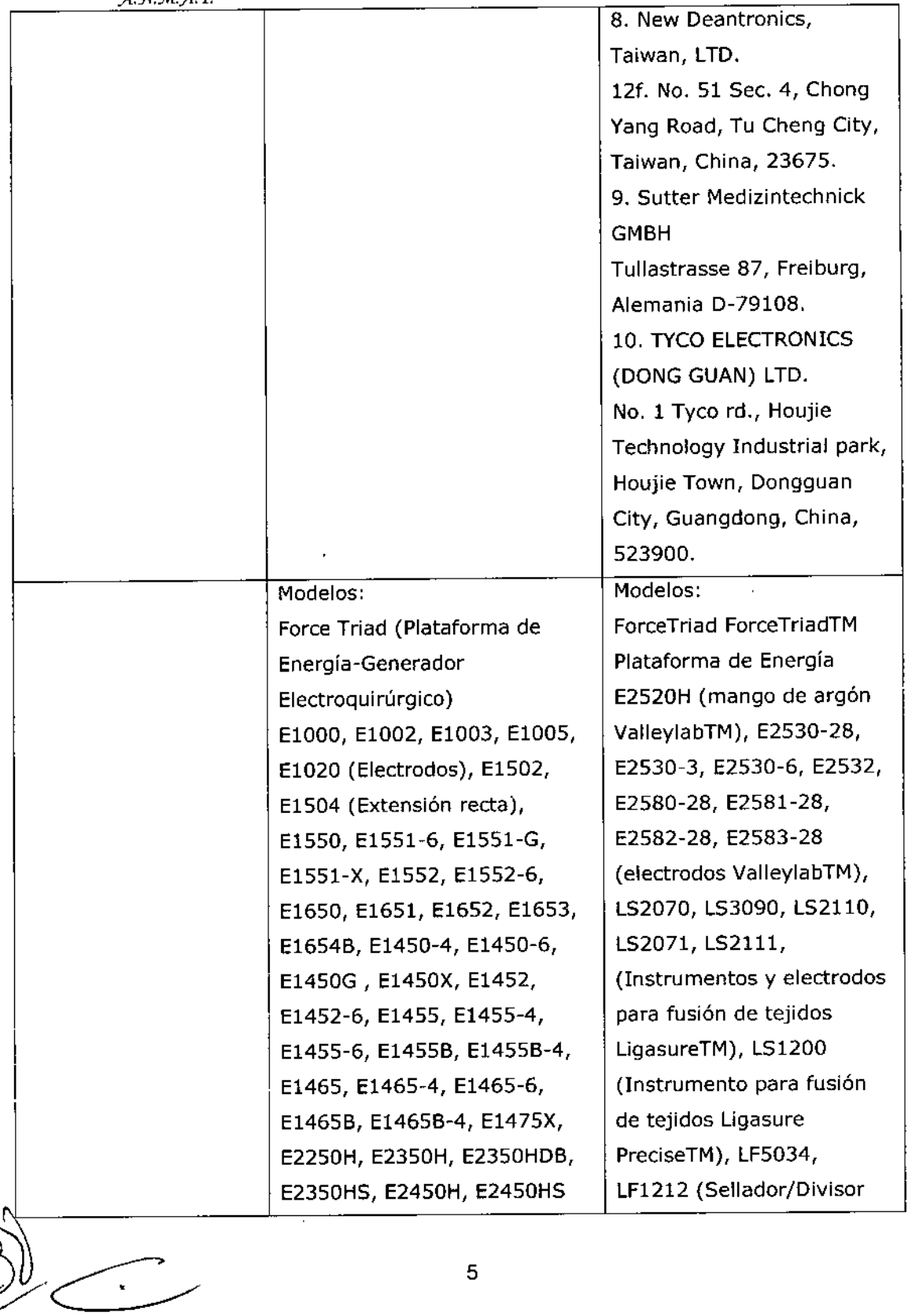

 $\mathbb{R}^3$ 

 $\overline{\phantom{a}}$ 

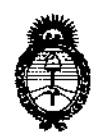

### Ministerio de Salud

Secretaría de Políticas, Regulación e Institutos

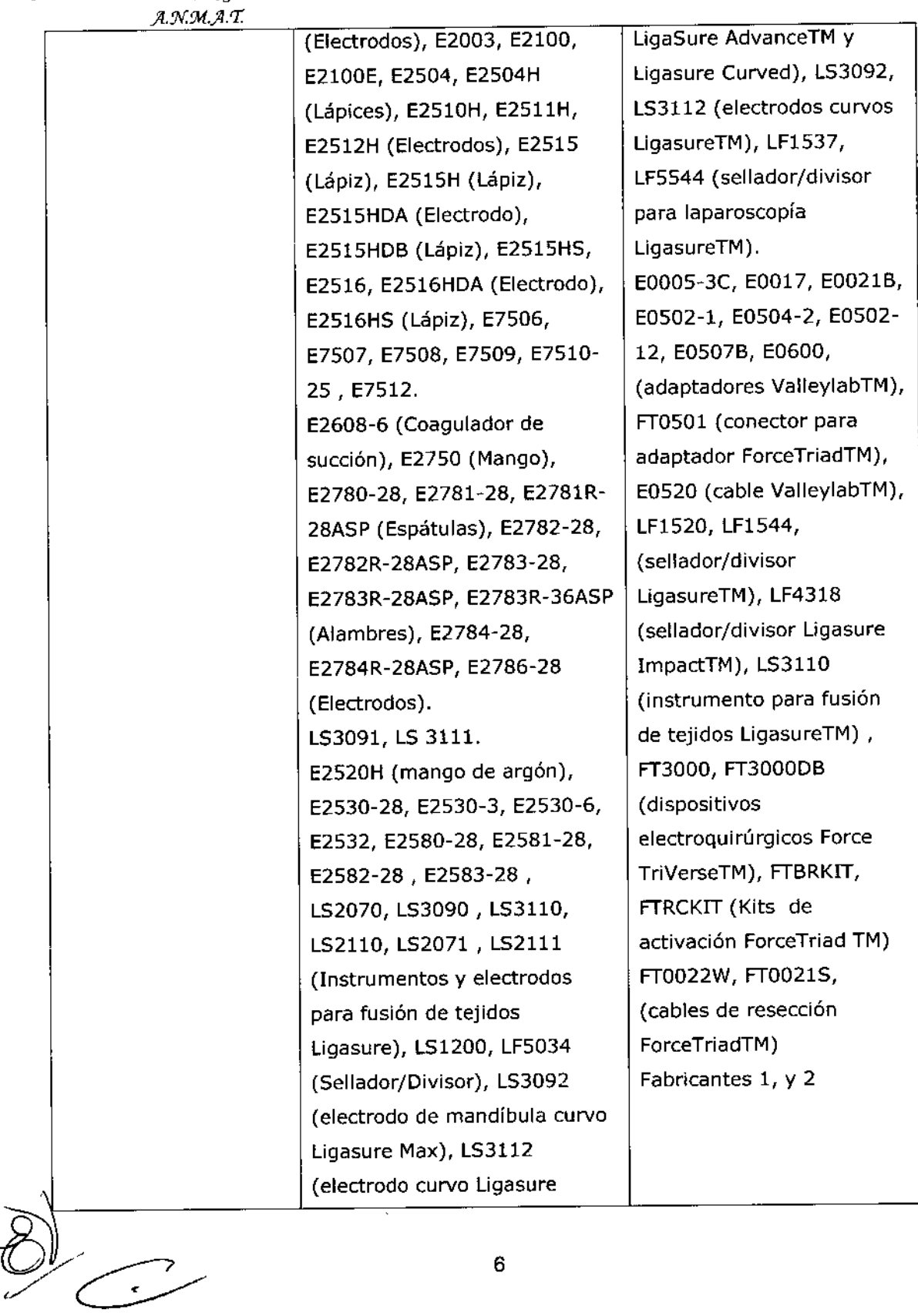

 $\sqrt$ 

 $\bar{\mathbf{v}}$ 

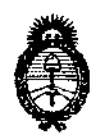

### *:Ministerio áe Safuá*

 $S$ *ecretaría de Políticas, Regulación e Institutos* 

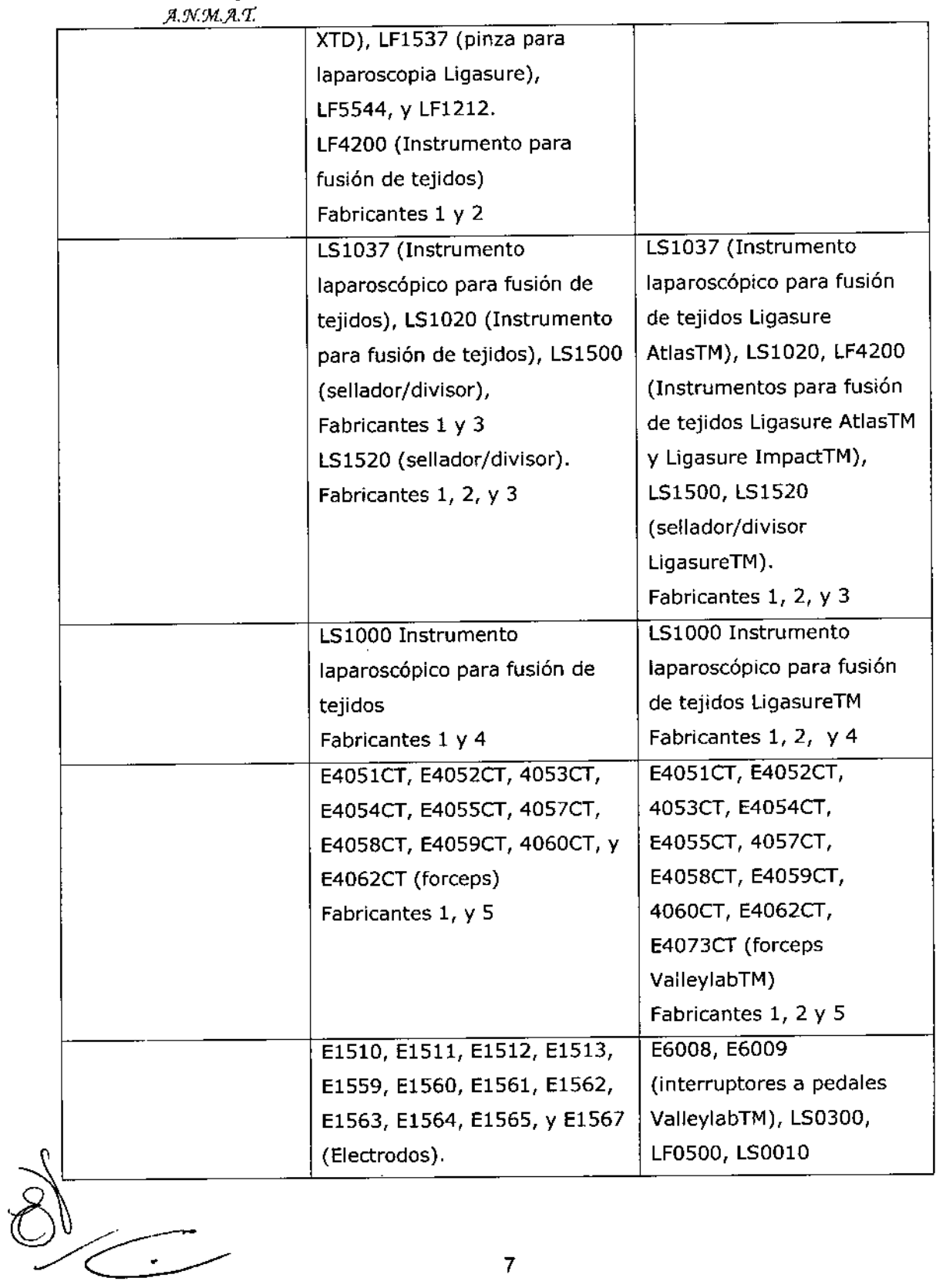

 $\hat{q}$ 

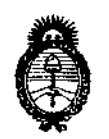

### Ministerio de Salud

Secretaría de Políticas, Regulación e Institutos

 $\widetilde{\ell}$ 

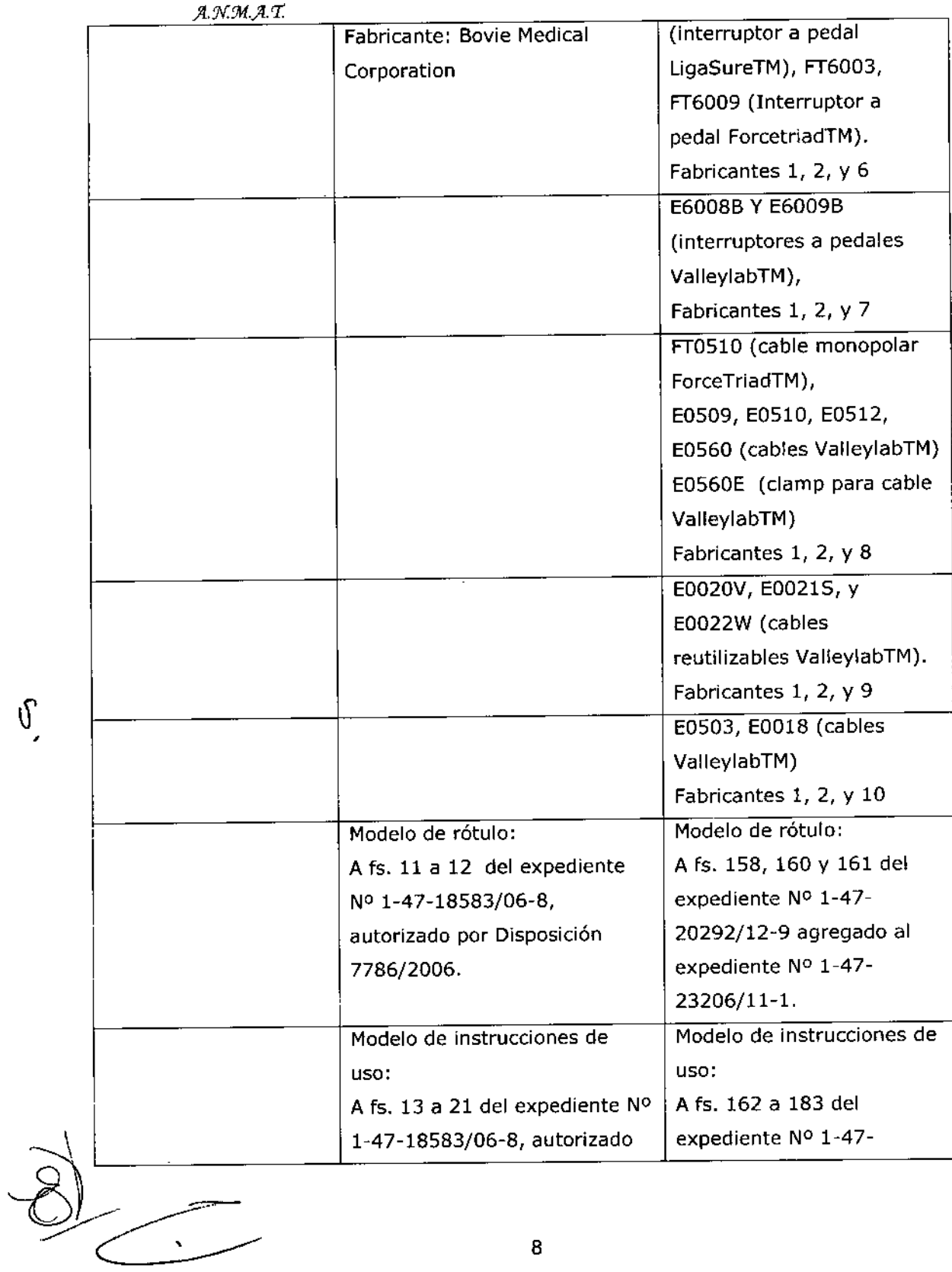

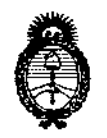

#### Ministerio de Salud

Secretaría de Políticas, Regulación e Institutos

 $A.M.M. A.T.$ 

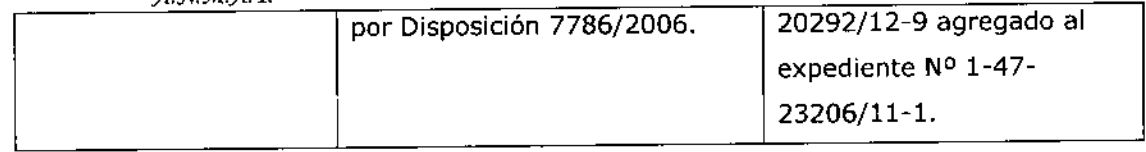

El presente sólo tiene valor probatorio anexado al certificado de Autorización antes mencionado.

Se extiende el presente Anexo de Autorización de Modificaciones del (RPPTM) a la firma Mallinckrodt Medical Argentina Ldt., Titular del Certificado de Autorización y Venta de Productos Médicos Nº PM-597-122, en la Ciudad de 

Expediente Nº 1-47-23206/11-1

N DISPOSICIÓN Nº

5626

Dr. OTTO A. ORSINGHFR **SUB-INTERVENTOR**  $A.N.M.A. T$ 

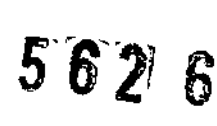

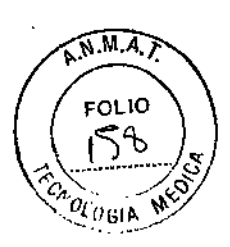

Plataforma de energía

Número de Serie Fecha de elaboración

Ver instrucciones de uso

Marcado CE

**IMPORTADO POR:** Mallinckrodt Medical Argentina Ltd. Agüero 351, C1171ABC, Ciudad Autónoma de Buenos Aires Tel.: 4863-5300

**FABRICADO POR:** Covidien Ilc, 15 Hampshire Street, Mansfield, MA 02048, Estados Unidos

> Covidien, anteriormente registrado como Valleylab, una División de Tyco Healthcare Group LP. 5920 Longbow Drive, Boulder, CO 80301, Estados Unidos

Directora Técnica: Farm. Leticia Espinola

Autorizado por la ANMAT PM 597-122

**VENTA EXCLUSIVA A PROFESIONALES E INSTITUCIONES SANITARIAS** 

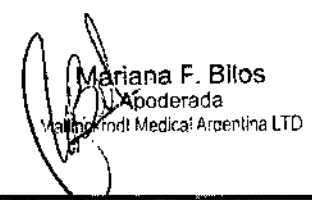

PINOLA

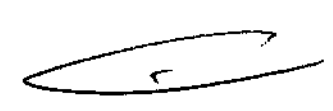

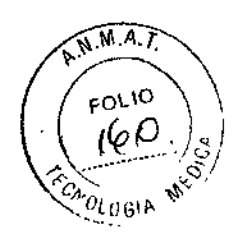

### *Instrumentos y electrodos para plataforma de energía* Ref.: XXXXX

Número de Lote Fecha de vencimiento

ESTERIL(Óxido de Etileno *1*Gamma) DE UN SOLO USO

Ver instrucciones de uso

Marcado CE

- IMPORTADO POR: Mal1inekrodt MedieaI Argentina Ltd. Agüero 351, Cl171ABC, Ciudad Autónoma de Buenos Aires Tel.:4863-5300
- FABRICADO POR: .Covidien He, 15 Hampshire Street, MansfieId, MA 02048, Estados Unidos

-Covidien, anterionnente registrado eomo Valley1ab, una División de Tyeo Healthcare Group LP. 5920 Longbow Drive, Boulder, CO 80301, Estados Unidos

-Covidien Medical Products (Shanghai) Manufacturing LLC lO BIdg. No. 789 Puxing Road, Shanghai, China

-Design Standards Corp 957 CIaremont Road, P.O. Box 1620, Charlestown, NH 03603, Estados Unidos.

-New Deantronics, Taiwan, LTD. 12f. No. 51 See. 4, Chong Yang Road, Tu Cheng City, Taiwan, China, 23675

- TYCO ELECTRONICS (DONG GUAN) LTD. No. I Tyeo rd., Houjie Teehnology Industrial park, Houjie Town, Dongguan City, Guangdong, China, 523900.

Directora Técnica: Farm. Leticia Espinola

Autorizado por la ANMAT PM 597-122 *VENTA EXCLUSIVA A PROFES10NA .Ji¡\e~ITUCIONES SANITARIAS* Mandria F. Bilos Merada **Influenced Medical Argentina LTD** 

**AM LETK** SPINOLA DIRECTORA TECNICA MAT MAC Nº 14.979

Ver anexo A para referencias de códigos.

 $5626$ 

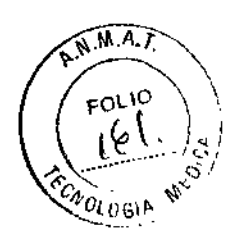

*Instrumentos reutilizables y forceps para plataforma de energía* Ref.: XXXXX

Número de lote Fecha de elaboración

Método de esterilización: Ver instrucciones de uso.

Marcado CE

IMPORTADO POR: Mallinckrodt Medical Argentina Ltd. Agüero 351, C1171ABC, Ciudad Autónoma de Buenos Aires Tel.: 4863-5300 FABRICADO POR: - Covidien llc, 15 Hampshire Street, Mansfield, MA 02048, Estados Unidos .Covidien, anterionnente registrado como ValleyJab, una División de Tyeo Healthcare Group LP. 5920 Longbow Drive, Boulder, CO 80301, Estados Unidos

-Kirwan Surgical Products,LLc' ] 80 Enterprise Drive, Marshfield, MA 02050, Estados Unidos.

Directora Técnica: Farm. Leticia Espinola

Autorizado por la ANMAT PM 597~122

*VENTA EXCLUSIVA A PROFESIONALES E INSTITUCIONES SANITARIAS*

ਾa F. Bilos <sup>∆}ogerada</sup> Modical Argentina LTD

ESPINOLA ‴ARM. I nire6 RA TECNICA<br>C N° 14.979

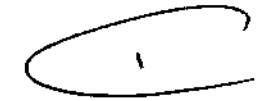

 $5626$ 

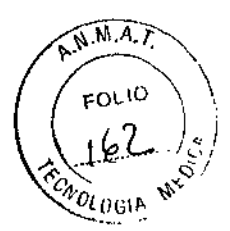

*Plataforma de energía*

**Instrumentos y electrodos** ESTERIL (Óxido de Etileno *I* Gamma) *I* DE UN SOLO USO

**Accesorios, instrumentos reutilizables y fórceps:** PRODUCTO NO ESTERIL *I* REUTILIZABLE

**Marcado CE**

IMPORTADO POR Mallinckrodt Medical Argentina Ltd. Agüero 351, Cl 17lABC, Ciudad Autónoma de Buenos Aires Tel.:4863.5300

#### FABRICADO POR

Covidien Ilc (fabricante legal). 15 Hampshire Street, Mansfield, MA, 02048, Estados Unidos.

Covidien, anteriormente registrado como Valleylab, una División de Tyco Healthcare Group LP. 5920 Longbow Drive, Boulder, CO 80301, Estados Unidos

Covidien Medical Products (Shanghai) Manufacturing LLC. 10 Bldg. No. 789 Puxing Road, Shanghai, China

Design Standards Corp. 957 Claremont Road, P.O. Box 1620, Charlestown, NH 03603, Estados Unidos.

Kirwan Surgical Products,LLC .. 180 Enterprise Drive, Marshfield, MA 02050, Estados Unidos.

LINEMASTER SWITCH CORP.. 29 Plaine Hill Road, Woodstock, CT 06281, Estados Unidos.

Bernstein AG. Untere Bult 2, Porta Westfálica, Alemania, 32457.

New Deantronics, Taiwan, LTD.. 12f. No. 51 Sec. 4, Chong Yang Road, Tu Cheng City, Taiwan, China, 23675

SUITER MEDIZINTECHNICK GMBH. Tullastrasse 87, Freiburg, Alemania 0.79108.

TYCO ELECTRONICS (DONG GUAN) LTD., No. 1 Tyco rd., Houjie Technology Industrial park, Houjie Town, Dongguan City, Guangdong, China, 523900.

#### Directora Técnica: Farm. Leticia Espinola

Autorizado por la ANMAT PM 597.122

*VENTA EXCLUSIVA A PROFESIONALES E INSTITUCIONES SANITARIAS*

*DESCRIPCIÓN*<br>La plataforma de energia ForceTriad presenta un interfaz de fácil uso, con tres pantallas *f*láctiles que permiten al usuario controlar las funciones del sistema. Se igujoríarán la pantalla o pantallas táctil controlar las funciones del sistema. Se

Ма vaMä F 'Bilos Apdderada Appoerada

 $A \vee M$ :SPINOLA **URECTORATECNICA** MAT. NAC Nº 14.979

1

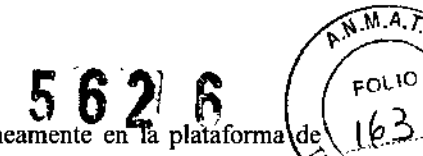

Como función de seguridad, no es posible activar varios instrumentos simultáneamente en la plataforma de energía ForceTriad.  $\mathcal{L}_{o_{U(0,1)}}$ 

#### Instrumentos LigaSure

Entre los instrumentos LigaSure que completan el sistema de fusión de tejidos ForceTriad se encuentran varios instrumentos reutilizables y de un solo uso para intervenciones abiertas y laparoscópicas. Cada instrumento reutilizable requiere el electrodo de un solo uso correspondiente. La función LigaSure solo está disponible al utilizar los instrumentos de Covidien LigaSure.

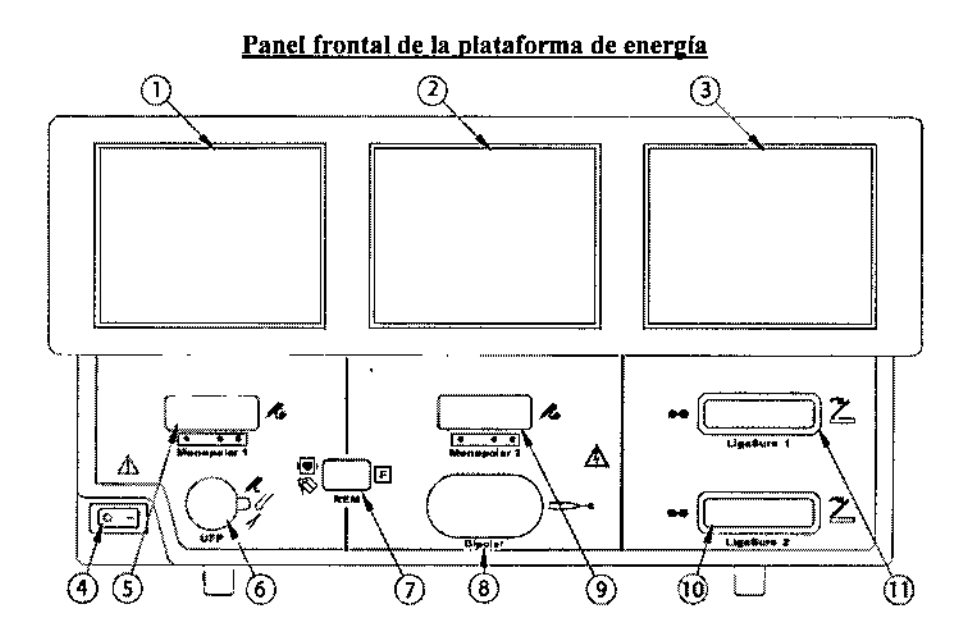

CD Monopolar 1 y pantalla táctil accesoria

@ Monopolar 2 y pantalla táctil bipolar

@ LigaSure y pantalla táctil de bandeja de sistema

@ Interruptor de alimentación

@ Toma para el instrumento Monopolar 1

@ Toma para el accesorio del pedal interruptor universal

Q) Toma para el electrodo de retorno del paciente REM

@ Toma para el instrumento bipolar

@ Toma para el instrumento Monopolar 2

@> Toma de energla ligaSure 2

@ Toma de energla ligaSure 1

#### *INSTRUCCIONES DE USO*

#### Antes del inicio

1. Compruebe que el sistema está apagado oprimiendo el interruptor de encendido y apagado en la posición de apagado (O).

2. Sitúe la plataforma de energía sobre una superficie plana y estable, como una mesa, plataforma, un sistema suspendido o un carrito ForceTriad. Se recomienda el uso de carritos con ruedas no conductoras. Consulte los procedimientos de su centro sanitario o sus códigos locales.

3. Enchufe el cable eléctrico del sistema en la toma de energía del panel trasero. 4. Enchufe el cable eléctric $\phi$  del sistema en una toma de energía con conexión a fig

Nota: No utilice un cable  $\phi$  alargo. ana F. Bilos Ma Apederada Mallinckrodt Medical Argentina LTO

FARM. LETICIA ESPINOLA **DIRESTORA FECNICA** MAT. NAC Nº 14.979

١  $\overline{2}$ 

### Puesta en marcha de la plataforma de energía ForceTriad

**DEADLIGHT** 1. Encienda el sistema oprimiendo el interruptor de encendido y apagado en la posición de encendido Observe lo siguiente durante el autotest de encendido:

- El logotipo de Covidien aparecerá en las tres pantallas
- Una barra de estado indica la actividad .
- Un icono de reloj de arena indica la actividad una vez que desaparezca la barra de estado .
- El código de revisión del sistema aparece en la pantalla central.
- Sonara un tono al finalizar el autotest.
- 2. Si el sistema no supera la prueba automática de encendido y aparece un código de error, consulte el Capitulo

7 *Solución de problemas.* (en el manual del usuario)

### *Instrucciones de instalación del monopolar*

l. Enchufe el cable eléctrico del sistema en la toma de energla del panel trasero.

2. Enchufe el cable eléctrico del sistema en una toma de energfa con conexión a tierra.

3. Encienda la plataforma de energía y verifique que se ha completado correctamente el autotest.

4. Si utiliza un conmutador de pedal, conéctelo a la toma de energla del conmutador de pedal monopolar en el panel trasero. Para ello, es posible que necesite un adaptador para conectar un conmutador de pedal monopolar normal de cuatro patillas.

5. Aplique el electrodo de retomo de paciente al paciente y conéctelo a la toma de energía del electrodo de retomo de paciente en el panel frontal.

6. Conecte el instrumento a la toma de energla de instrumento adecuada en el panel frontal. Alinee las patillas del conector con los puntos debajo de cada toma monopolar para asegurar que el instrumento tenga una funcionalidad completa.

7. Verifique o cambie la modalidad y los valores de potencia

### Modos de salida de potencia monopolar

La plataforma de energía ForceTriad produce dos modos de corte, Pure (puro) y Blend.(mezcla), una modalidad Val1eylab y dos modalidades de Coag (coagulación), Fulgurate (fulguración) y Spray

### Conmutador de pedal monopolar

La conmutación de pedal Monopolar I también permite la utilización de un conmutador de triple pedal activado para modalidades.Valleylab para proporcionar funcionalidad de modalidades Valleylab a todos los instrumentos.

### Conmutación de pedal monopolar estándar

La conmutación de pedal monopolar estándar se puede configurar mediante accesorios compatibles:

- Instrumento de conmutación de pedal
- Conmutador de pedal doble
- Adaptador para conmutador de pedal

La conmutación de pedal monopolar 1 se puede configurar mediante accesorios compatibles:

• Cable monopolar FT0510

• Triple pedal FT6003 ForceTriad

### Configuración:

l. Si es necesario, acople el adaptador para conmutador de pedal a la toma de conmutación de pedal monopolar situada en el panel posterior. '

2. Enchufe el conector de conmutador de pedal en el adaptador o, si no es necesario un adaptador, directamente en la toma de conmutación de pedal monopolar.

3. Si es necesario, acople el adaptador E05021 o E0017 a la toma del accesorio de conmutación de pedal universal.

4. Enchufe el cable del instrumento de conmutación de pedal a la toma del accesorio de conmutación de pedal universal (o al adaptador, si se ha incluido uno en el paso anterior).

Asimismo, también se puede proporcionar funcionalidad para modos Valleylab a todos los dispositivos de conmutación de pedal siempre que se utilice un cable monopolar FT0510 y un conmutador de pedal triple FT6003 ForceTriad, ambos activados para modos Valleylab.

monopolar 2, situada Electrodos monopolares<br>
Conecte un instrumento monopolar en la toma de energía del instrumento m<br>
en la parte frontal de la plataforma de energía.<br>
Maria de Fa Bilos<br>
Apaderada<br>
Maria de Fa Bilos<br>
Apaderada en la parte frontal de la platatoma de energía.<br>Marianta F: Bilos

~¡¡lIlnckrodj Medical Argentina LTD

FARM. LETTSA ESPINOLA Man .,6110s DIR TO A TECNICA MAT. NAC N° 14,979

 $\lt$ 3

 $\widehat{M.A. F}$ 

FOLIO lψ

Nota: Las pantallas táctiles monopolar 1 y monopolar 2 solo pueden controlar un instrumento cada una. Si se  $\binom{165}{5}$ conecta más de un instrumento a una pantalla táctil, aparecerá un mensaje de error en esta y ambos dispositivos permanecerán inactivos hasta que se extraiga uno de ellos. Consulte *Combinación de instrumentos no permitida* <: ('[1'";,,.

Cuando se enchufa un instrumento electroquirúrgico de dos botones a la toma de energla monopolar 1 o monopolar 2, la plataforma de energfa ForceTriad detecta el tipo de instrumento y muestra la ficha Monopolar estándar en la pantalla táctil. La ficha Monopolar estándar permite al usuario controlar el modo de potencia y el nivel de potencia de salida en la interfaz de la plataforma de energfa.

l. Seleccione la forma de onda del modo de salida de potencia, pulsando el botón asociado en la parte inferior de la ficha. Las formas de onda disponibles en la modalidad de corte son Pure (puro) y Blend (mezcla). En la modalidad Coag, las formas de onda disponibles son Fulgurate o Spray.

2. Establezca la potencia al nivel de salida que desee pulsando las flechas verdes arriba/abajo. La salida de potencia se muestra en vatios.

3. Active la modalidad de corte oprimiendo el botón amarillo sobre el instrumento electroquirúrgico. La pantalla de corte se iluminara en amarillo y se emitirá un sonido durante toda la activación.

Active la modalidad coa oprimiendo el botón azul sobre el instrumento electroquirúrgico. La pantalla coa se iluminara en azul y se emitirá un sonido durante toda la activación.

#### *Modalidad Val/ev/ah*

Los instrumentos Covidien que presentan el modo Valleylab son dispositivos especializados, algunos de los cuales permiten al cirujano controlar la salida de la plataforma de energfa ForceTriad desde el campo estéril utilizando un control deslizante en el instrumento.

Pueden seleccionarse estos modos de salida, si los incluye el instrumento, en la pieza de mano con los siguientes botones:

<sup>o</sup> El botón de corte amarillo activa una función de corte.

· El botón Valleylab transparente activa una función de hemostasia al mismo tiempo que proporciona la disección.

· El botón azul coa activa una función de coagulación.

<sup>o</sup> El botón purpura de LigaSure activa la función LigaSure como se describe en el

Capftulo 6 *Fusión de tejidos LigaSure.* (en el manual del usuario)

Un interruptor dual del control deslizante (si 10 incluye el instrumento) ajusta la salida de potencia en todos los modos disponibles.

Cuando se enchufa un conector Smart™ del instrumento en el modo Valleylab a la toma de energía monopolar 1 o monopolar 2, la plataforma de energfa ForceTriad detecta el tipo de instrumento y muestra una de las siguientes opciones:

<sup>o</sup> Pestana Valleylab en la pantalla táctil correspondiente:

- Incluido un control deslizante si dispone del el instrumento

- En el modo manual si no hay control deslizante (consulte *Funciones del control manual de potencia* en la página 4-15, en el manual del usuario)

• Si el instrumento solo puede utilizar la toma Monopolar 2 pero esta enchufado en Monopolar 1, aparecerá un mensaje de error. Consulte *Alerta de instrumento no válido para Monopolar 2en el manual del usuario)*

#### Utilización de un instrumento en la modalidad Valleylab

l. Seleccione la zona de potencia deseada tocando la barra correspondiente en la pantalla táctil de la pestafia Valleylab. La barra que haya tocado, junto con las barras bajo ella, se iluminaran en dorado y sonara un tono doble breve. La salida de potencia se muestra en vatios. La zona de potencia no puede cambiarse durante la activación del instrumento.

2. Active la salida de potencia oprimiendo el botón deseado en el instrumento.

<sup>o</sup> Active la modalidad de corte oprimiendo el botón amarillo sobre el instrumento electroquirúrgico. La pantalla de corte se iluminara en amarillo y se emitirá un sonido durante toda la activación .

• Active la modalidad Valleylab pulsando el botón transparente sobre el instrumento electroquirúrgico. La pantalla Valleylab se iluminara en blanco y se emitirá un sonido durante toda la activación .

• Active la modalidad coa oprimiendo el botón azul sobre el instrumento electroquirúrgico. La pantalla coa se iluminara en azul y se emitirá un sonido durante toda la activación.

3. Si el instrumento tiene un control deslizante, puede cambiar la potencia de salida en la zona seleccionada ajustando la posición del control deslizante en el instrumento electroquirúrgico desde dentro del campo estéril. Sonara un tono doble cuando se cambie la posición del control deslizante. No puede cambiarse la posición del control deslizante mientras que se transmite la energía de RF.

Si el instrumento no tiene control<sup>i</sup>deslizante, use los controles manuales de la gantalla táctil. Consulte *Funciones del control manual de potencia* en la página 4-15 en el manual del usuario.

Marient F. Bilos Algoderada Mallinckrodt Medical Argentina LTD

FARM. LEVICIA ØSPINOLA DIRECTORA TECNICA MAT. NAC Nº 14.979

 $\subseteq$  4

 $\sqrt{M.A.7}$ 

FOLIO

A 2 2 å

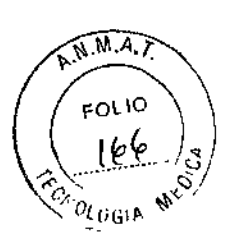

### Desactivar modalidad de corte

Como función de seguridad, en el modo de corte puede desactivarse la salida de potencia.

l. Desactive la modalidad de corte oprimiendo el cuadro amarillo de la pantalla de la modalidad de salida de corte. Un '••' sustituirá los dígitos numéricos en el cuadro de corte.

2. Reactive el modo de corte pulsando el cuadro amarillo de la pantalla del modo de salida de corte. El cuadro de corte mostrara los valores de potencia según la posición actual del control deslizante del instrumento. Asimismo, puede reactivarse la modalidad de corte al reiniciar la plataforma de energía.

### Funciones del control manual de potencia

El modo manual permite al usuario utilizar la plataforma de energía fuera de las gamas de potencia predeterminadas en la ficha Valley1ab. En la modalidad manual, el control deslizante del instrumento electroquinírgico esta desactivado y la potencia solo puede establecerse en la interfaz de la pantalla táctiL Nota: el modo manual es el único disponible para instrumentos sin control deslizante

1. Para establecer el sistema en el modo manual para un instrumento con control deslizante, pulse el botón verde Manual en la pestaña de la pantalla táctil Valleylab. En la pantalla táctil aparecerá uno de los dos controles manuales en función de si el instrumento dispone de éL

2. Ajuste la salida de potencia para las modalidades de corte, Valleylab y coa (en su caso) pulsando en la pantalla táctil de la plataforma de energía los botones verdes arriba/abajo asociados.

3. Para instrumentos con control deslizante, para volver al modo de control de campo estéril, toque el botón "X". En la pantalla táctil volverá a aparecer la pantalla de control de modalidad Valleylab, y la zona de potencia y la posición del control deslizante se reajustaran según la configuración del instrumento.

### Modo de resección bipolar

Para utilizar con electrodos de resección en un entorno salino que requieren altas salidas de potencia bipolar para obtener un rendimiento de resección y hemostasia. La aplicación de resección bipolar actúa en dos modos distintos:

El modo corte de efecto suministra potencia bipolar que secciona transversalmente el tejido en un entorno salino El modo efecto de coagulación suministra potencia bipolar que favorece la hemostasia en un entorno salino.

### Instrucciones de instalación del bipolar

L Enchufe el cable eléctrico del sistema en la toma de energía del panel trasero.

2. Enchufe el cable eléctrico del sistema en una toma mural con conexión a tierra.

Nota: No utilice un cable de alargo.

3. Encienda el sistema y verifique que se ha completado correctamente el autotest.

4. Si utiliza un conmutador de pedal, conéctelo a la toma de energía del conmutador de pedal bipolar en el panel trasero.

5. Conecte el instrumento a la toma de energía de instrumento bipolar en el panel frontal.

6. Verifique o cambie la modalidad y los valores de potencia.

Use solo conmutadores de pedal Covidien como el E6009 o E6019. Se desaconseja el uso de conmutadores de pedal de otros fabricantes.

### Modalidades de salida de potencia bipolar

La plataforma de energía ForceTriad produce tres modos bipolares: Low (baja), Standard (estándar) y Macrobipolar (macrobipolar).

### Funciones del electrodo bipolar

Al conectar un instrumento bipolar, la ficha Bipolar aparece en el centro de la pantalla táctil.

1. Conecte un instrumento bipolar a la toma de energía de instrumento bipolar en el panel frontal.

Nota: La pantalla táctil bipolar puede controlar únicamente un instrumento cada vez. Si se conecta más de un instrumento bajo esta pantalla táctil, esta mostrara un mensaje de error. Se desactivaran ambos dispositivos hasta que se retire uno de ellos.

Al conectar un instrumento bipolar, la pestaña Bipolar aparece en la parte superior de la pantalla táctil central. 2. Seleccione la forma de orda del modo de salida de potencia, oprimiendo el/potón asociado en la parte inferior de la ficha. Las formas de onda disponibles en la modalidad bipolar son *Low* (baja), Standard (estándar), y<br>Macro. **Matema F. Bilos** (PaRM I TICH SPINC)

Mallinckrodl Medical Argentina LTD

DIRECTORATECNICA MAT. NAC Nº 14.979

5

~

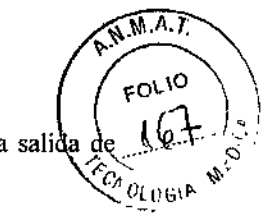

3. Establezca la potencia al nivel de salida que desee, pulsando las flechas verdes arriba/abajo. La sali potencia se muestra en vatios.

### Amperimetro virtual

El amperímetro virtual de la ficha Bipolar muestra la corriente que se transmite durante la activación del instrumento bipolar. El amperímetro registra la corriente entre I y 1050 miliamperios. Se emite un tono para indicar los aumentos y reducciones de la transmisión de corriente. Un botón de silencio pennite al usuario silenciar el tono del amperímetro, pero no el tono de activación.

4. Active el modo bipolar:

• Con las pinzas del interruptor manual, cierre bien estas .

• Con las pinzas del interruptor manual, pise el conmutador de pedal único.

Sonara un tono de activación y se mostrara la corriente que se transmite en el amperímetro virtual.

### Funciones del electrodo autobipolar

La platafonna de energía ForceTriad está equipada con una función autobipolar que pennite al usuario configurar el sistema para activar y detener automáticamente la energía bipolar.

La modalidad autobipolar debe activarse en el menú de características antes de utilizar la función autobipolar. Consulte *AutoBipolar* en la página 3.6 para obtener instrucciones sobre cómo activar la modalidad autobipolar Al activar la modalidad autobipolar, aparecerá un botón verde con una *"A"* en la ficha Bipolar.

Nota: la función autobipolar exige el uso de estos modelos reutilizables de cable bipolar de conmutación de pedal Covidien: E0020V, E0021S, E0022W.

### Instrucciones de instalación de LigaSure

l. Enchufe el cable eléctrico del sistema en la toma de energía del panel trasero.

2. Enchufe el cable eléctrico del sistema en una toma mural con conexión a tierra.

Nota: No utilice un cable de alargo.

3. Encienda el sistema y verifique que se ha completado correctamente el autotest.

4. Si está utilizando un pedal, conéctelo a la toma para pedal LigaSure correspondiente en el panel posterior.

5. Conecte el instrumento o instrumentos a las tomas de energía de instrumento adecuadas en el panel fionta!.

6. Verifique la configuración de la barra.

### Montaje de instrumentos reutilizables

Advertencia: Los instrumentos LigaSure que requieren electrodos de un soto uso deben utilizarse con el tipo de electrodo adecuado. Utilizar dichos instrumentos con cualquier otro electrodo puede causar lesiones en el paciente o el personal quirúrgico o dañar el instrumento.

Para preparar los instrumentos reutilizables LigaSure para la intervención, consulte los siguientes pasos para la preparación general. Para obtener instrucciones detalladas para cada instrumento, consulte las instrucciones de cada instrumento concreto que se facilitan con cada electrodo del instrumento.

1. Deslice la base del eje blanco del electrodo desechable sobre el pivote de retención de la sección circular del instrumento.

2. Chasquee el cuerpo del eje blanco del electrodo sobre el mango del instrumento. El eje blanco del electrodo debe estar totalmente colocado en el eje del instrumento reutilizable.

3. Encaje cada electrodo en la pinza adecuada del instrumento, haciendo coincidir la curvatura del electrodo con la curvatura de la pinza. Inserte la clavija proximal en primer lugar. Compruebe que no hay espacio entre el electrodo y la mandíbula del instrumento.

Nota: Las clavijas dobladas o rotas del electrodo no funcionan correctamente y pueden provocar una situación de alerta. En este caso, deberá desechar el electrodo.

4. Mueva gradualmente y con cuidado el instrumento cerrado sobre una gasa doblada de *4x4* para garantizar que los electrodos están colocados correctamente en las mandíbulas del instrumento,

### Activación del instrumento. LigaSure

1. Active el instrumento LigaSure pulsando y manteniendo pulsado el botón de activación sobre el instrumento, o pisando y manteniendo pisado el conmutador de pedal. Durante la activación del instrumento, la barra de estado que aparece en el panel de control LigaSure correspondiente se ilumina en azul, y suena un tono de activación durante toda la mansmisión de energía.

2. Cuando el tono *llegue a su fin*, puede soltar el botón de activación o el computados de pedal.

Mariana F. Bilos<br>Apoderada **F. Bilos** FARM, ETCIA ESPINOLA<br>Apoderada *DIRECTORA* FECINA ECRICA Matlinckrodt Medical Aroentina LTD 6 6 6 6 6 74.979

{9'62 6

### Situaciones de alerta son:

### -Compruebe el instrumento

Cuando se abra la pantalla de revisión del instrumento, sonara un tono de *seis pulsos.* Si aparece este mensaje:

- l. Suelte el conmutador de pedal o el botón de activación.
- 2. Abra las pinzas del instrumento y compruebe si el sellado es correcto.
- 3. Siga los pasos sugeridos en la pantalla Revisar el instrumento para corregir la situación.

### -Reactivar

Cuando se abra la pantalla para reactivar el instrumento, sonara un tono de *cuatro pulsos.*

Si aparece este mensaje:

- l. Suelte el conmutador de pedal o el botón de conmutación.
- 2. Reactive el ciclo de sellado sin cambiar la posición del instrumento.

### Después de la cirugía. Desconexión de los instrumentos

l. Apague la plataforma de energla.

2. Desconecte todos los instrumentos del panel frontal.

<sup>o</sup> Si el instrumento es de un solo uso (desechable), deséchelo de acuerdo con los procedimientos propios de su institución.

<sup>o</sup> Si se trata de un instrumento reutilizable, limpie y esteri1fcelo siguiendo las instrucciones del fabricante.

3. Desconecte y guarde cualquier conmutador de pedal que se haya utilizado.

### Reprocesamiento de los instrumentos. Limpie el instrumento/fórceps reutilizable

l. Retire y deseche los electrodos de un solo uso.

2. Limpie todas las superficies con un producto de limpieza y un pafio húmedo.

3. Siga los procedimientos aprobados por su centro sanitario.

4. Humedézcalos con un agente limpiador enzimático como KlenzymeRl o EnzolR siguiendo las instrucciones del fabricante.

5. Frote todas las superficies con un cepillo suave. Es importante que no queden restos de sangre o de tejidos en las superficies de las mandíbulas y en los orificios de los electrodos del instrumento, para garantizar un montaje correcto de los electrodos.

6. Enjuáguelos con agua y séquelos con un paño suave.

### *Parámetros de esterilización*

Las bisagras de los instrumentos reutilizables LigaSure están muy apretadas y se requiere más tiempo de esterilización para garantizar la penetración del vapor en las bisagras.

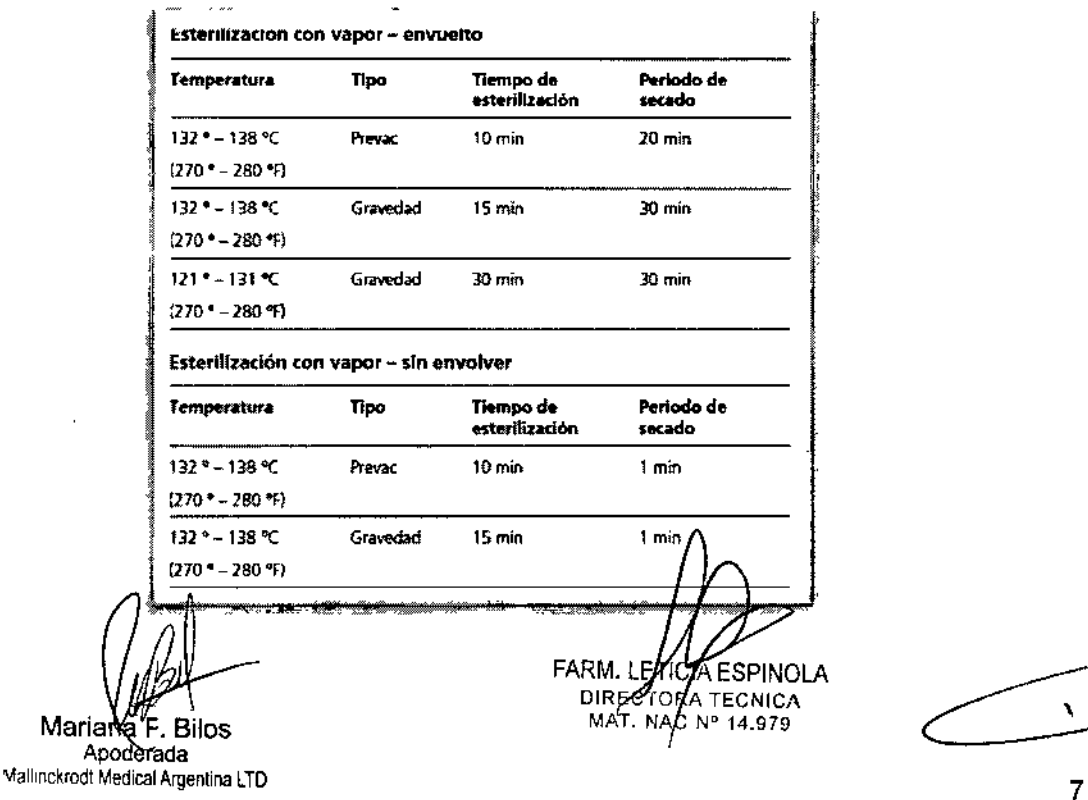

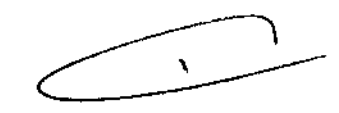

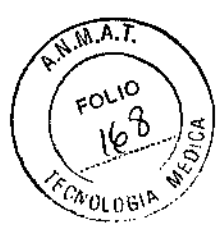

*582<sup>1</sup> 6*  $z_{w}$ ., ~O\.\O

Covidien ha confirmado las instrucciones proporcionadas como guía de preparación de los instrumentos  $(6)$ LigaSure para su reutilización si *no* llevan la etiqueta de un solo uso. El operador o procesador es responsable de: que la esterilización se realice con el equipo, los materiales y el personal que logren los resultados deseados. Esto exige la validación y el control rutinario del proceso. Cualquier desviación por parte del procesador de las instrucciones proporcionadas deberá evaluarse en cuanto a efectividad y consecuencias negativas potenciales

#### SEGURIDAD ELECTRICA

#### *Equipo dedase l (lEC 60601-1)*

Las partes conductoras accesibles no pueden activarse en caso de un fallo de aislamiento básico debido a la forma en que *están conectadas con el conductor protector de tierra.*

*Equipo de tipo CF (lEC 60601-1)/Compatibfe con desflbrllador*

Este generador proporciona un gran nivel de protección contra electrocuciones, particularmente en lo que respecta a las corrientes de fuga admisibles. Su corriente de salida es aislada (flotante) de tipo CF y puede utilizarse en procedimientos que afectan al corazón. Este generador cumple con las normativas ANSI/AAMI HF18 para la designación "Compatible con *desjibrilador" y con la lEC 60601-2-2.*

#### *Filtración de llquidos (lEC 6060/-1-2. cláusula 44.3)*

La plataforma de energía ForceTriad está construida de manera que el derrame de liauidos producido por un uso normal no humedezca el aislamiento eléctrico u otros componentes que, en caso de majarse, podrían afectar negativamente a la *seguridad del equipo.*

#### *Voltaje transltorlo (Transferencia de suministro eléctrico de emergencia a la plataforma de energ{a)*

La plataforma de energía ForceTriad continúa funcionando con normalidad y sin errores o fallos en el sistema cuando se realiza la transferencia entre la línea de CA y una fuente de voltaje de emergencia de la plataforma de energia. (IEC 60601-*2-2 su cláusula 5l.l01 yAAMI HFI8 su cláusula 4.2.2)*

#### *Compatibilidad electromagnética (lEC 60601-1-2 e lEC 60601-2-2)*

*La plataforma de energía ForceTriad cumple las especificaciones lEC 60601-1-2 Y 60601-2-2 relativas a compatibilidad electromagnética.*

#### *SOLUCION DE PROBLEMAS*

Si se producen problemas de funcionamiento de la plataforma de energla ForceTriad, compruebe si existen condiciones obvias que puedan haber causado el problema:

• Compruebe si el sistema presenta signos visibles de danos físicos .

• Asegúrese de que el portafusibles está bien cerrado .

• Verifique que todos los cables estén conectados y enchufados correctamente .

• Si se muestra un código de error en la pantalla táctil, anote el código junto con toda la información de la pantalla de error y use la información de este capitulo para continuar .

• Si persiste el problema, apague la plataforma de energla ForceTriad, espere un minuto o dos y después enciéndala de nuevo.

#### Corrección de problemas de funcionamiento

Si no hay soluciones aparentes, utilice la tabla que se muestra a continuación para identificar y corregir problemas de funcionamiento especlficos. Una vez corregido el problema de funcionamiento, compruebe que el sistema completa el autotest tal como se describe en el Capitulo 3 *Configuración del sistema del manual.*

Marlaha F. Bilos

Adederada Mallinckrool Medical Argentina LID

TICIA ESPINOLA FARM. LÉ **DARECTORA TECNICA** NAC N° 14.979

N

 $\bar{\mathbf{r}}$ 

 $\mathcal{L}_{\mathbf{r}}$ 

 $\mathbb{S}$ &  $\rightarrow$ 

E.W.M.A.T.

 $F^{\text{OL}}{}^{\text{IO}}$ 

 $\mathbb{R}^{\mathbb{C}}$ 

ENOLOGIA

AR. DICA

 $\epsilon$ 

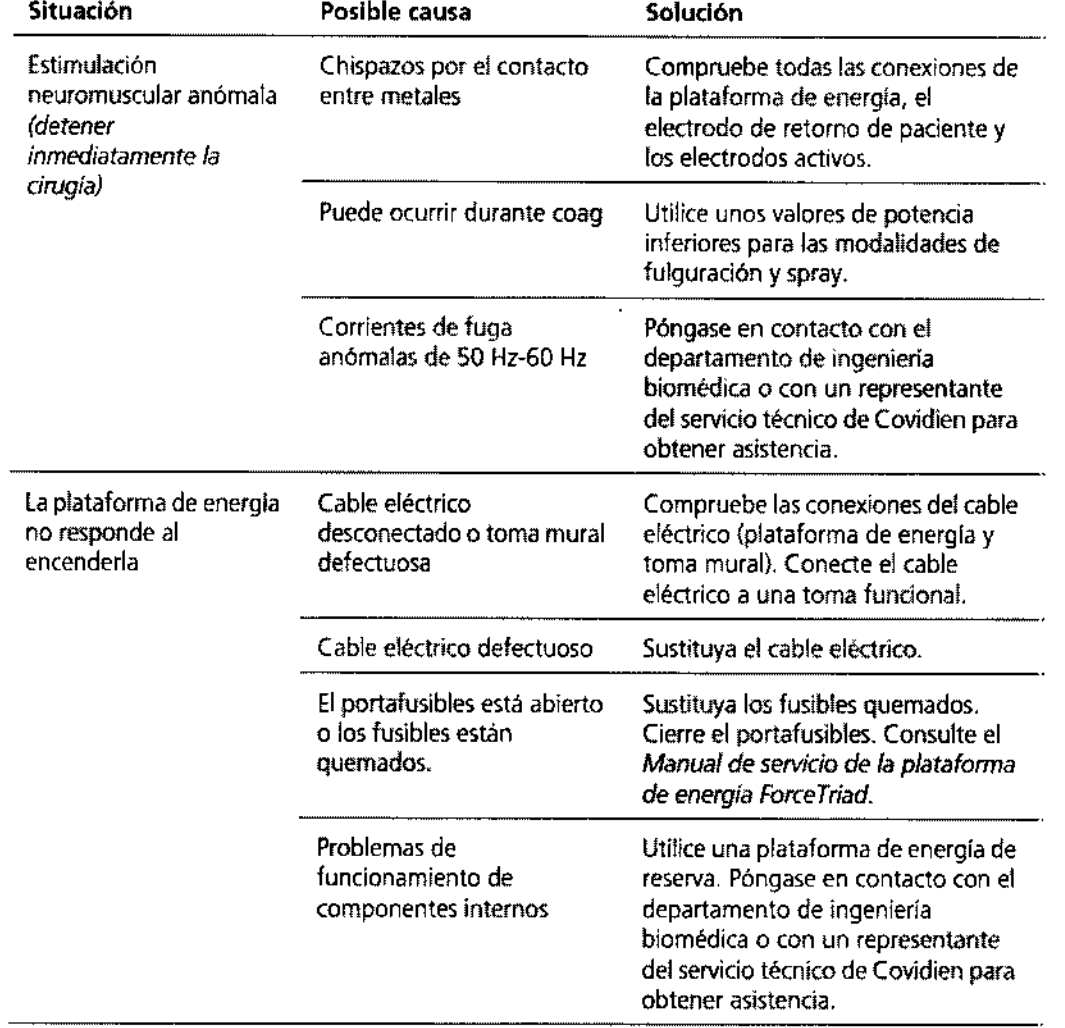

Mariaria F. Bilos<br>Mariaria F. Bilos<br>Mallinckrodt Medical Argentina LTD

 $\bar{z}$ 

AESPINOLA RA TECNICA C N° 14.979

 $\ddot{\phantom{a}}$ 

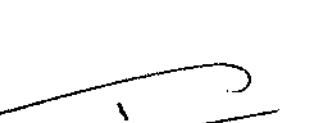

Elsistema está encendido pero no ha completado

la plataforma de energía está encendida y el instrumento está

activado, pero el sistema no transmite potencia de

salida

**Situación**

el autotest

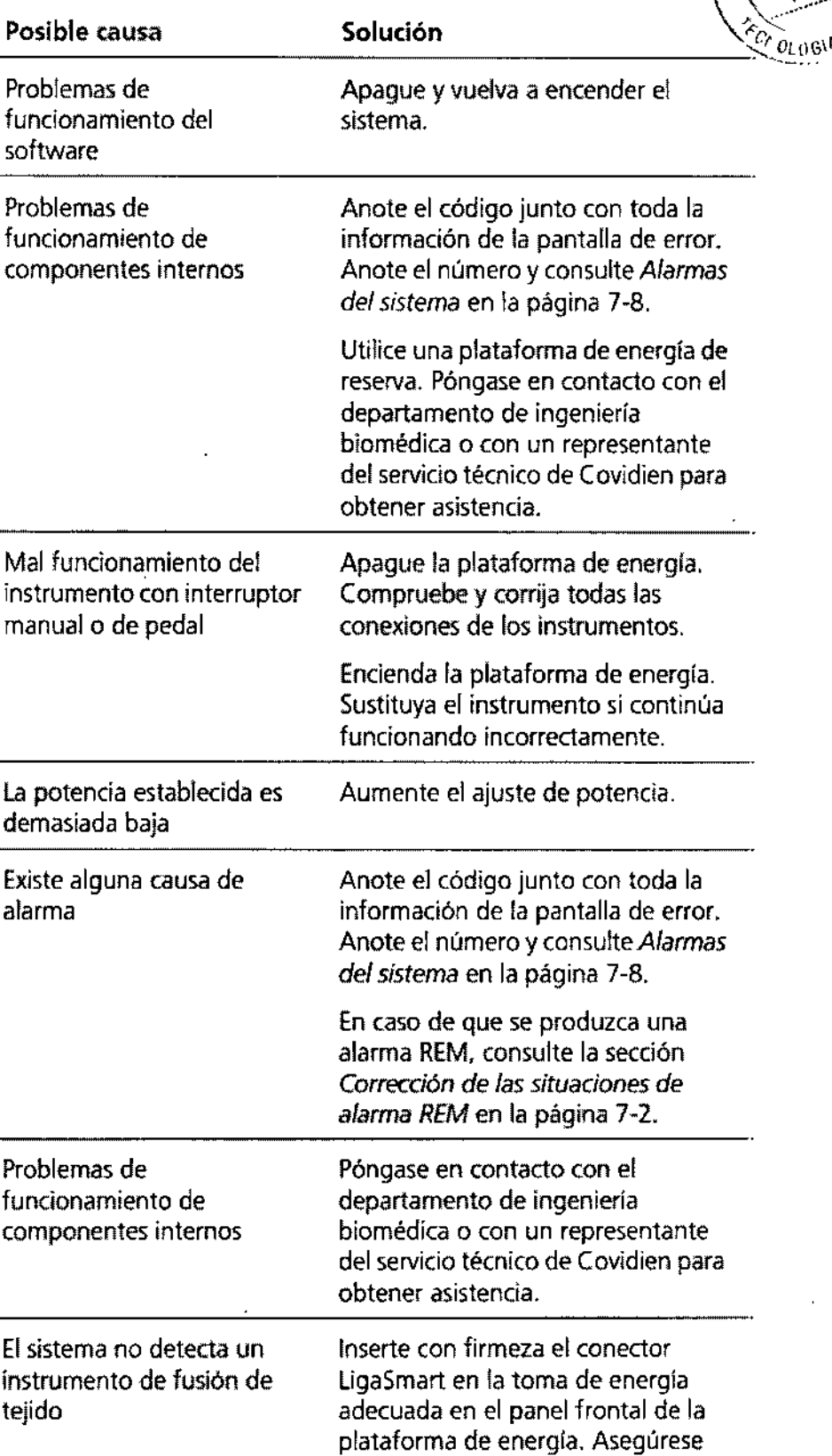

Mariana F. Bilos

Apoderada Mallinckrodt Medical Argentina LTD FARM. ETICIAL ESPINOLA **DIRECTORA TECNICA** 

instromento.

. de que la pantalla táctil de fusión de vasos índica que ha detectado el

10

V

 $T.A.M$ 

FOLIO

 $5.5\%$ 

်

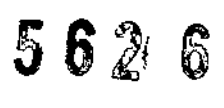

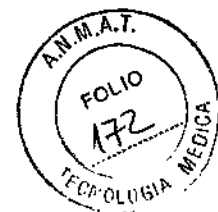

 $\ddot{\phantom{a}}$ 

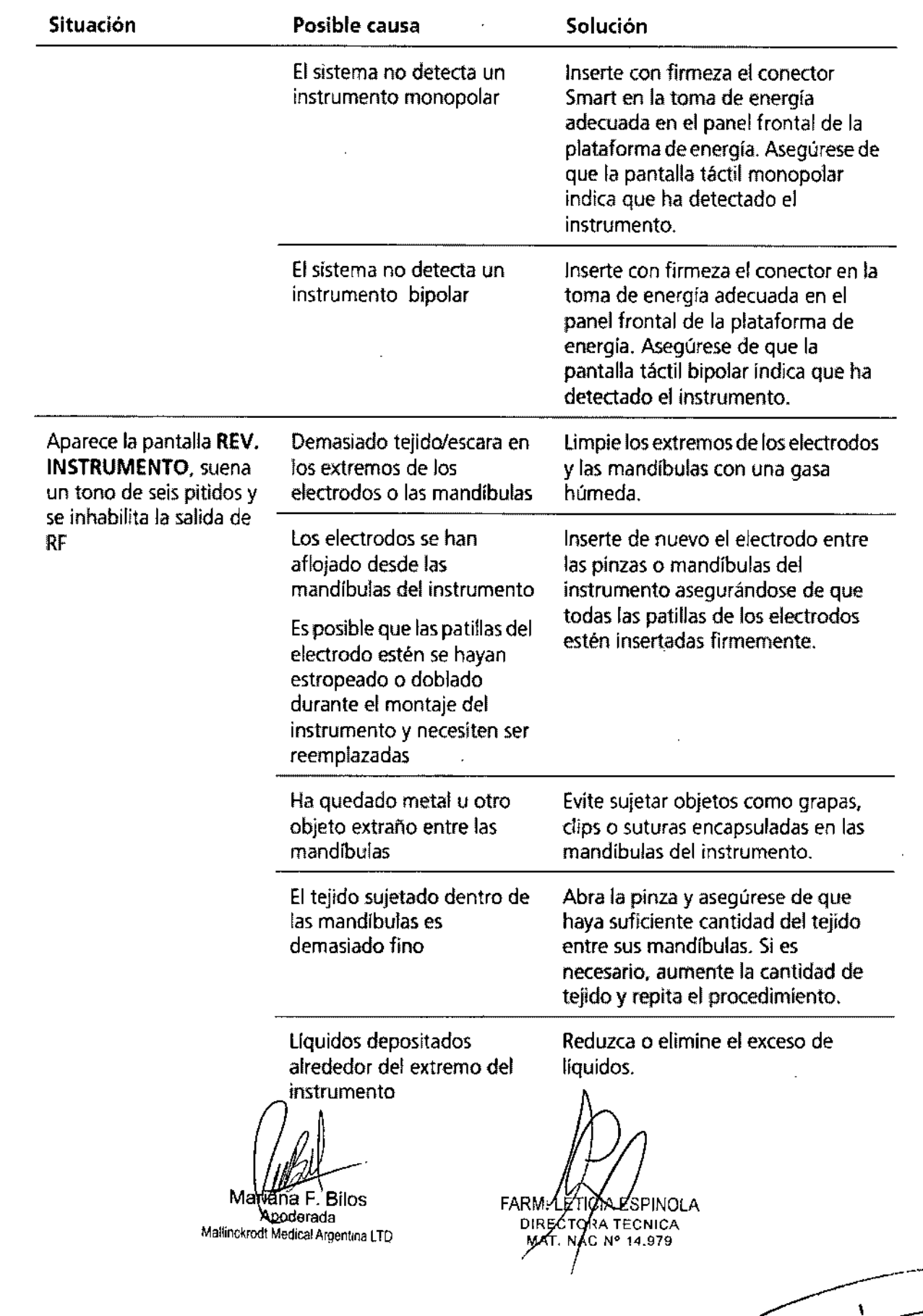

5"62' 6

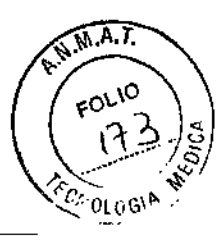

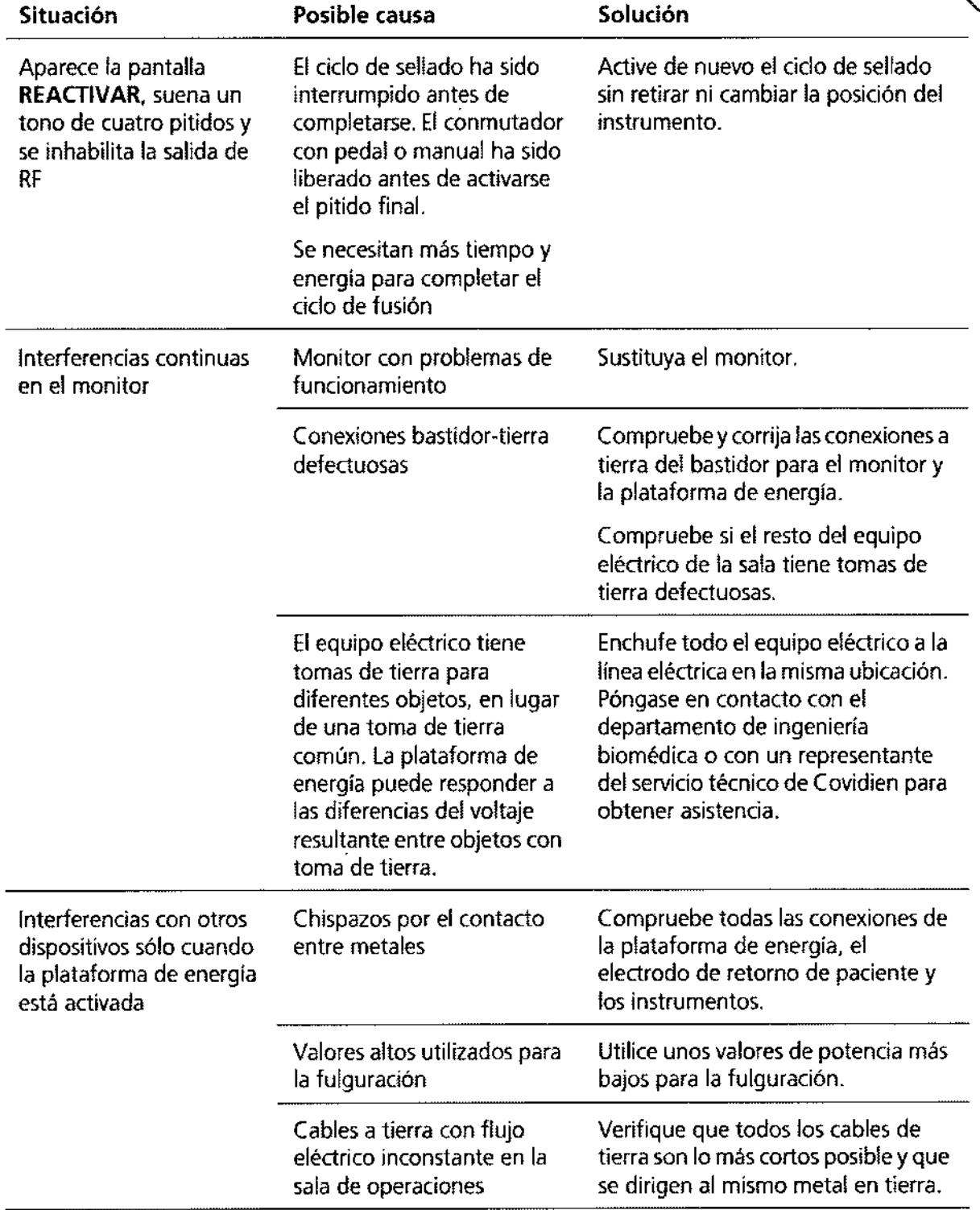

 $M$ ana F. Bilos Arnderat Mallinckrodi Medicai Argentina LTD

 $FARY$ SPINO**L**A , TECNICA N° 14.979

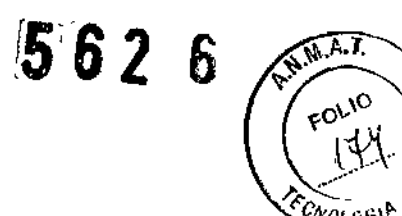

 $\begin{array}{c} \mathbf{y} = \mathbf{y} \\ \mathbf{y} = \mathbf{y} \\ \mathbf{y} = \mathbf{y} \end{array}$ 

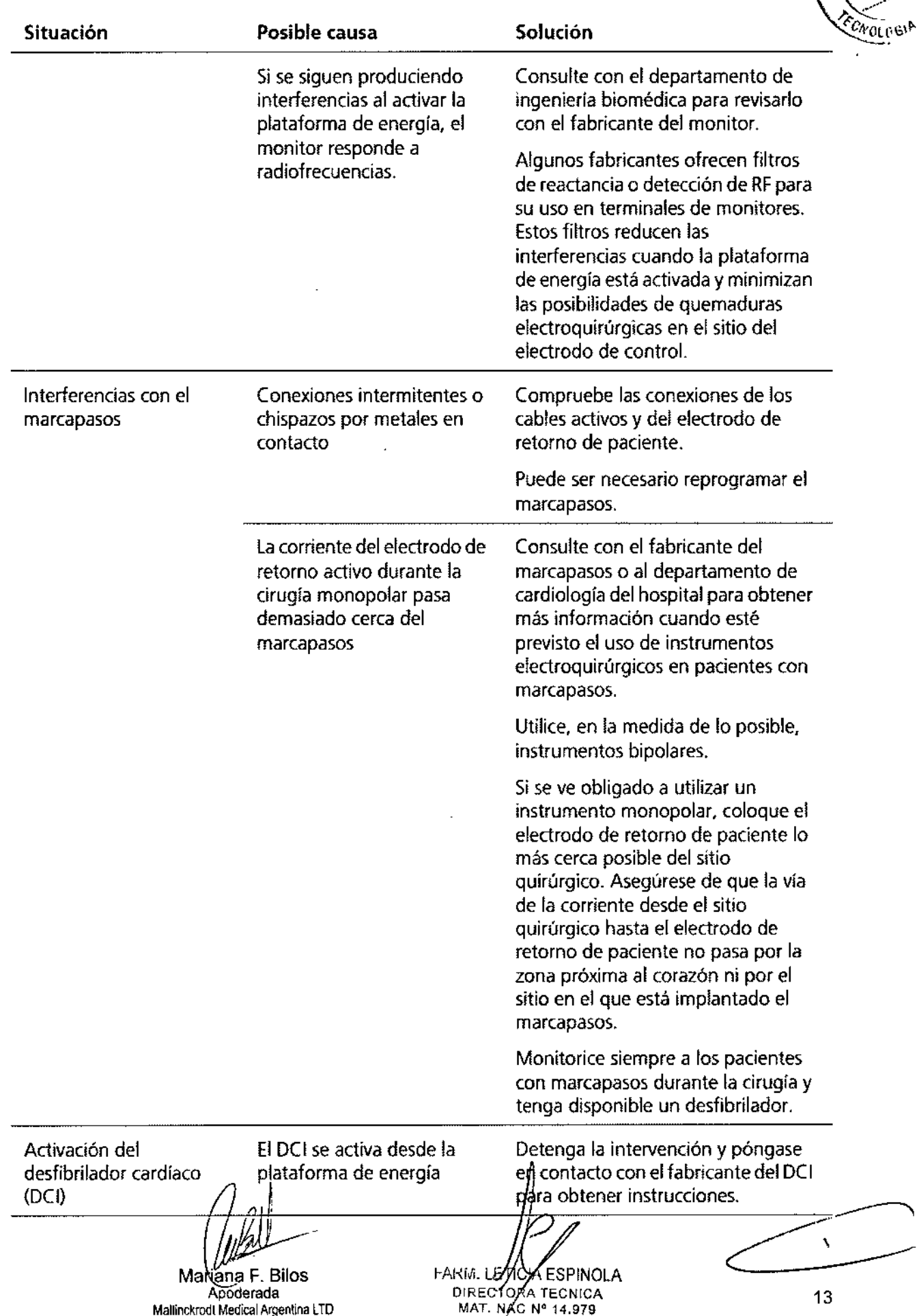

ซ์ 6 7 ธ

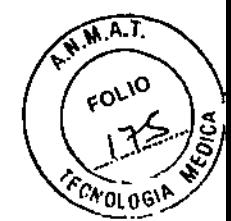

### ALARMAS

**Descripción o Pantalla** Solución **Compruebe que no haya botones de instrumentos y de conmutadores de &.Entrada involuntaria** pedal bloqueados. **Compruebe que no haya nada** Revisar lo siguiente: **golpeando las pantallas táctíles.** - ¿Un objeto toca la pantalla? ~ - Unst./pedal activado? Alarma REM Consulte las*Alarmas RfM* en la página 7-2 de este capitulo.  $\frac{\text{d} \cdot \text{e}}{\text{e} \cdot \text{e} \cdot \text{e}}$ **REM Alerta Revisar instrumento LigaSure Consulte las** *Situaciones de alerta* **en** la página 6-10. &.Rev. **Instrumento** - Sujetar tejido grueso - Reinsertar elect - Rev. clip/sujetar tej. - Limp. punt elect. **• Eliminar exceso liq. Nueva sujeción y reactivar** FARM. LETICIA 7.spinola Marana F. Bilos ბიის rada DIRED & MECNICA Maltingxroot Medical Argentina LTD MAY, NAC Nº 14.979 ¥

÷,

. .

 $\bar{\mathbf{s}}$ 

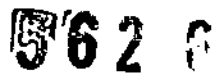

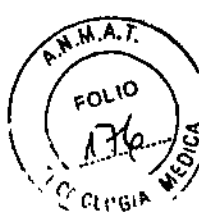

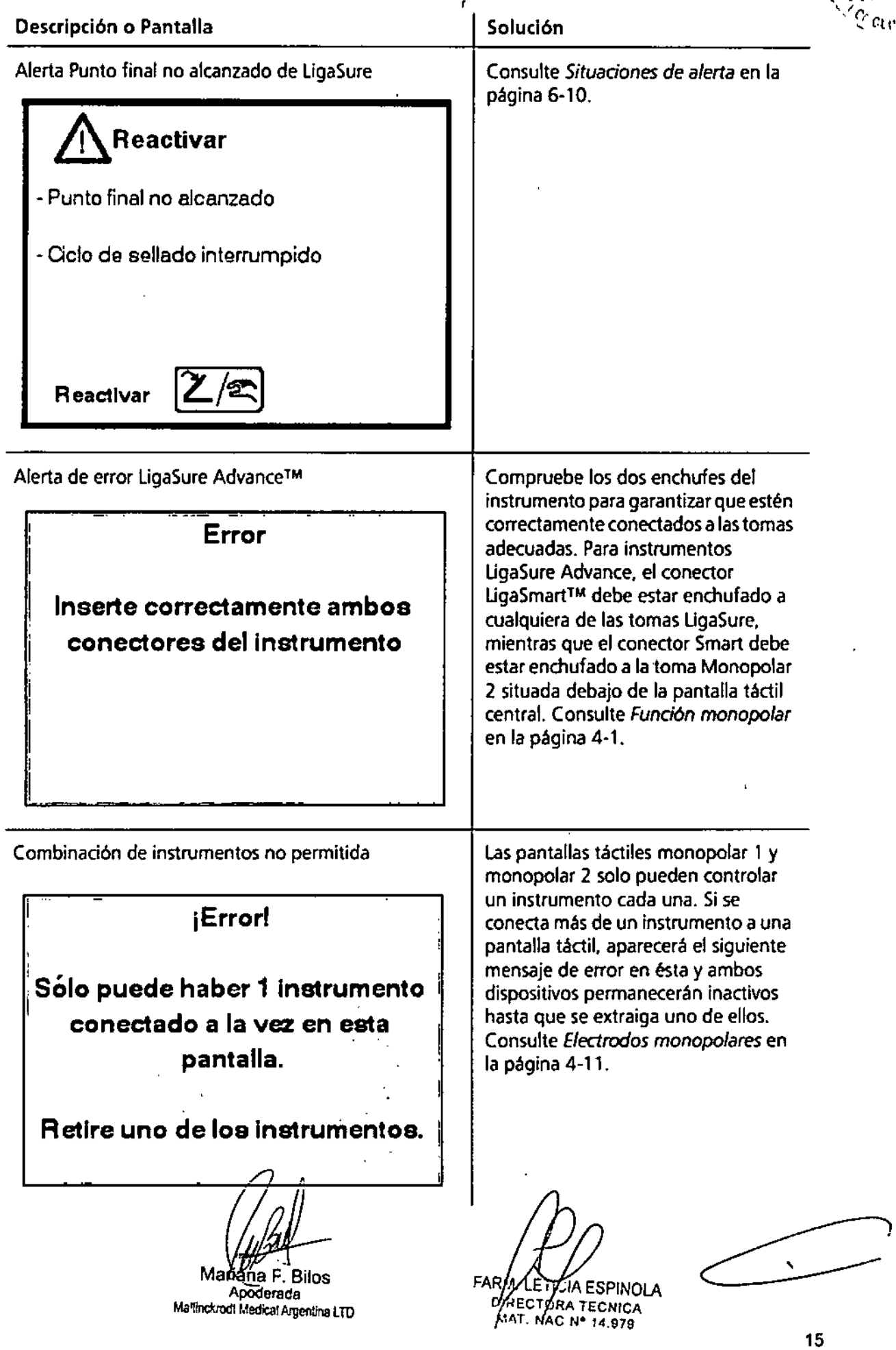

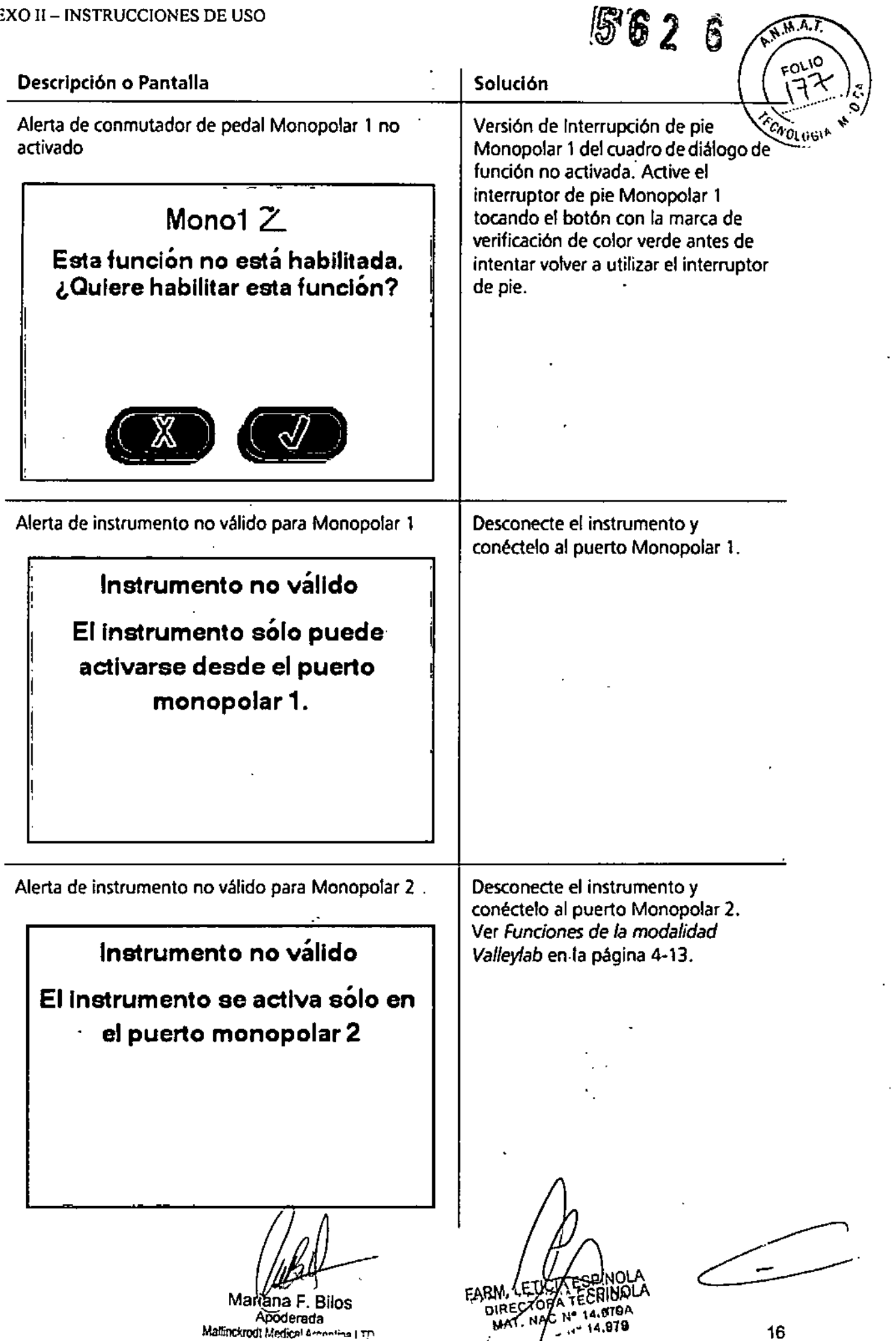

 $\blacksquare$ 

16

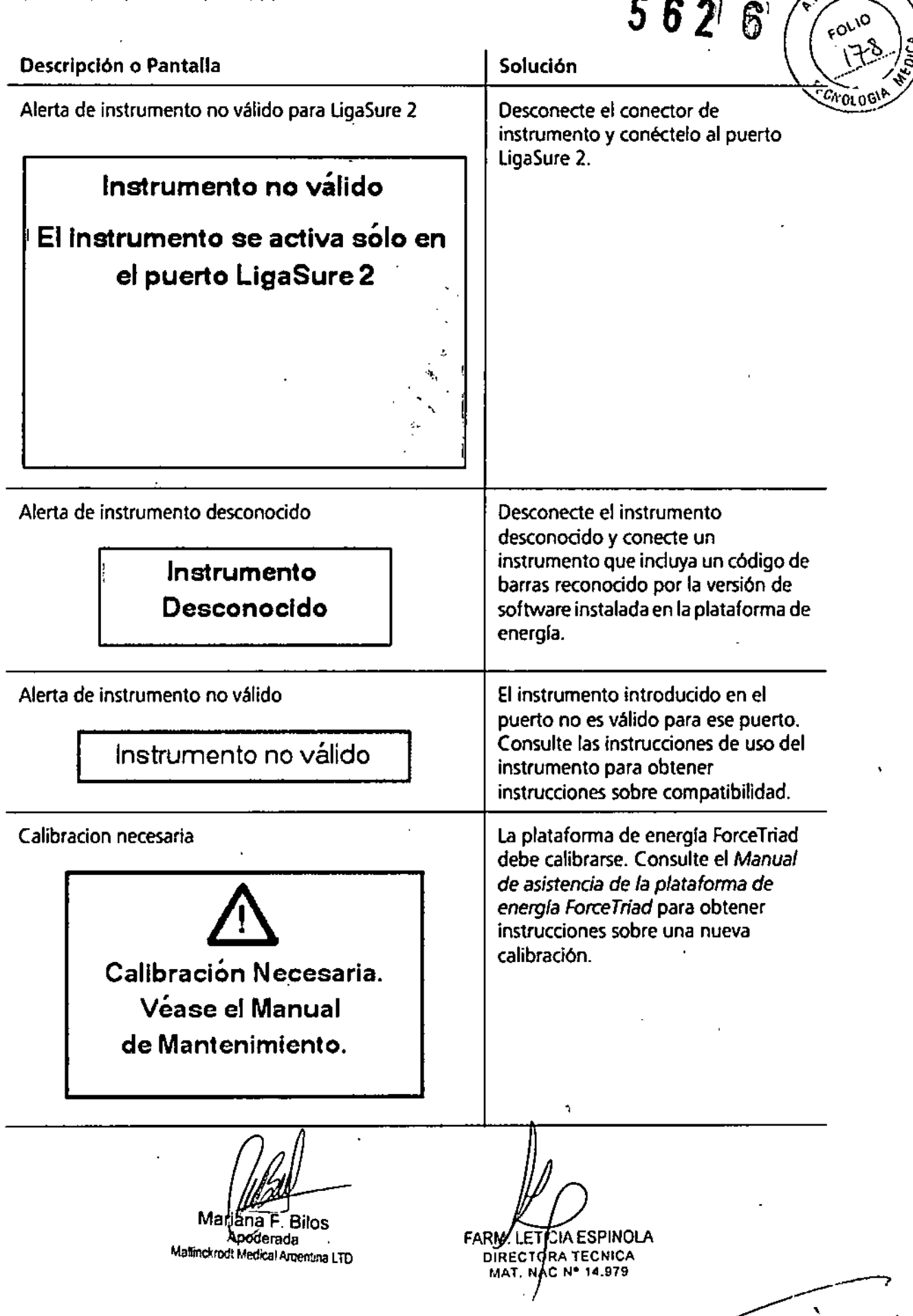

 $\sqrt{A}$ . T.

*ADVERTENCIAS Y PRECAUCIONES*

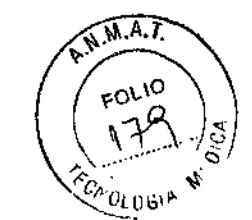

 $\mathbb{R}$ 

#### Instalación del sistema

Advertencia. Peligro de descarga eléctrica Conecte el cable eléctrico del sistema en un enchufe adecuado con toma de tierra. No utilice adaptadores de enchufe.

Riesgo de fuego No utilice alargaderas.

Seguridad del paciente Utilice la plataforma de energía solo después de haber completado el autotest de encendido tal y como se describe en este manual, de lo contrario podrían producirse salidas de potencia inexactas.

#### Precaución

Al utilizar un evacuador de humos junto con la platafonna de energía forceTriad, ponga el control de volumen del sistema a un nivel que permita oír los tonos de activación. Conéctelo solo a conmutadores de pedal aprobados por Covidien. Utilizar conmutadores de pedal de otros fabricantes puede provocar un funcionamiento incorrecto del equipo.

Advertencia. Salida eléctrica peligrosa Este equipo está previsto para ser utilizado únicamente por médicos cualificados y autorizados.

No utilice equipos electroquirúrgieos a menos que haya recibido la formación necesaria para su uso en el procedimicnto específico que se esté realizando. Utilizar este equipo sin haber recibido dicha formación podría provocar lesiones serias y no intencionadas al paciente. incluyendo perforación y necrosis de tejidos no intencionadas e irreversibles.

Utilice los valores de potencia más bajos para lograr el efecto quirúrgico deseado. El electrodo activo debe utilizarse únicamente durante el tiempo mínimo necesario, para reducir la posibilidad de lesiones por quemaduras no deseadas. Se han producido lesiones por quemaduras accidentales y no deseadas durante intervenciones en áreas quirúrgicas pequeñas y Anexos pequeños. Las aplicaciones y/o intervenciones pediátricas realizadas en estructuras anatómicas dc pequeño tamaño pueden requerir valores de potencia menores. A mayor flujo y mayor duración de la aplicación de corriente, existen más posibilidades de producir danos térmicos no deseados en tejidos, especialmente durante su uso sobre estructuras pequeñas.

No deje los cables del instrumento o los cables del electrodo de retomo de paciente alrededor de objetos metálicos, pues podría inducir corrientes que pueden provocar descargas, fuego o lesiones en el paciente o en el personal médico.

Peligro de descarga eléctrica No conecte a la plataforma de energía instrumentos con humedad. Asegúrese de que todos los instrumentos y adaptadores están conectados correctamente y de que no hay metales expuestos en los puntos de conexión.

Advertencia. Confirme los valores de potencia adecuados antes de proceder a la intervención quirúrgica. Si se desconocen los valores de potencia adecuados, establezca la potencia a un valor bajo y vaya incrementándola con cuidado hasta conscguir el cfecto deseado. Si se necesitan unos valores de potencia mayores, compruebe el electrodo de rctorno dc pacicnte y todas las conexiones de los instrumentos antes de aumentar los valores de potencia. El contacto entre el electrodo activo y cualquier metal aumentara considerablemente el flujo de corriente y puede tener efectos quirúrgicos no deseados. Al utilizar electrocirugía, no debe permitirse que el paciente entre en contacto directo con objetos metálicos conectados a tierra (p. cj., estructura de la mesa quirúrgica, mesa de instrumental, etc.). Si esto no fuera posible durante ciertas intervenciones (p.ej., aquellas en que se utilizan marcos estereotactivos sin aislamiento), tome todas las precauciones necesarias para garantizar la seguridad del paciente:

• Utilice los valores más bajos de potencia para lograr el efecto deseado .

• Sitúe el electrodo de retomo de pacicnte lo más cerca posible del sitio quirúrgico .

• Si es posible, coloque una gasa seca entre el paciente y el objeto conectado a tierra .

• Controle constantemente los puntos de contacto .

• No utilice electrodos dc monitorización de aguja metálica.

Precaución. Lea todas las advertencias, precauciones e instrucciones que se incluyen en esta plataforma de energía antes de utilizarla.

Lea todas las advertencias, precauciones e instrucciones que se incluyen con estos instrumentos clectroquirúrgicos antes de utilizarlos. En este manual no se incluyen instrucciones especificas para instrumentos electroquirúrgicos.

Para intervenciones quirúrgicas cn que la corriente podría pasar a través de partes delicadas del organismo, el uso de técnicas bipolares puede ser conveniente para evitar una coagulación no deseada.

Comprucbc todos los instrumentos y conexiones al sistema antes de utilizarlos. Asegúrese de que todos los instrumentos funcionan correetamentc. Una conexión incorrecta puede generar arcos voltaicos o chispas, producir un mal funcionamiento de los instrumentos o efectos quirúrgicos no deseados.

No baje el tono de activación a un nivel inaudible. El tono de activación alerta al personal quirúrgico cuando la plataforma de energía está transmiticndo energía de Rf.

Una plataforma de energía ForceTriad que no funciona puede causar la interrupción de la cirugía. Debe existir un sistema de seguridad disponible para su uso. Ciertos estudios han mostrado que el humo generado durante las intervenciones quirúrgicas puede ser potencialmente dañino para los pacientes y el personal quirúrgico. Estos estudios recomiendan que se ventile el humo adecuadamente mediante el uso de un aspirador de humo quirúrgico u otros medios.

Precaución. Puede producirse una adivación involuntaria al instalar, retirar o doblar los electrodos. Asegúrese de que el cable del instrumento no cstá conectado a la plataforma de energía forceTríad y de que el sistema este apagado.

l. U.S. Department of Health and Human Serviccs. National Institute for Oeeupational Saícty and Hcalth (NIOSH). Control ofSmoke from LascrlElectric Surgical Proeedures. HAZARD CONTROLS, Publication No. 96-128, Seplember, 1996.

Aviso. Conecte el cable eléctrico a una toma de encrgía concetada a ticrra adecuadamente y que tenga el voltaje correcto. De lo contrario, se podrían producir danos en el producto.

Importante. Si asi lo requieren los códigos locales, conecte la plataforma de energía al obhector de ecualizació del hospital con un calde equipotencial

Mariana<sup>p</sup>. Bilos Apoderada Mallinckrodl Medical Argentina LTD

**PARA, ZEDICTA ESPINOLA DIRLATORA** ECNICA MAT. NAC Nº 14.979

18

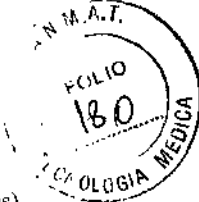

Peligro: Riesgo de explosión No utilice electrocirugía en presencia de anestésicos inflamables.

Peligro de incendio No ponga instrumentos activos en contacto con material inflamable (como gasas o tallas quirúrgicas). Los instrumentos electroquirúrgicos en funcionamiento o calientes debido a su uso reciente pueden provocar fuego. Cuando no estén en uso, cologue los instrumentos electroquirúrgicos en una funda de seguridad o alejados del paciente, el personal quirúrgico y cualquier material inflamable

Advertencia. Peligro de incendio Las chispas y el calentamiento asociados a la eleetrocirugia pueden ser una fuente de ignición. Mantenga la gasa y las esponjas mojadas. Mantenga los electrodos electroquirúrgicos alejados de materiales inflamables y entornos ricos en oxigeno (02).

El uso de eleetrocirugia en entornos ricos en oxigeno 02 aumenta el riesgo de incendio. En consecuencia, tome medidas para reducir la concentración de 02 en el sitio quirúrgico. Evite entornos enriquecidos con 02 y óxido nitroso (N20) cerca del sitio quirúrgico. Tanto el 02 como el N20 favorecen la combustión, y pueden producir incendios y quemaduras en el paciente o el personal quirúrgico.

En 10 posible, detenga el oxigeno adicional como minimo un minuto antes y durante el uso de eleetrocirugía.

No active la plataforma de energía hasta que los vapores inflamables de las soluciones y tintes de preparación quirúrgica de la picl se hayan disipado.

Evite la acumulación de gases inflamables naturales en cavidades corporales como los intestinos.

Impida el depósito de fluidos inflamables y la acumulación de gases o vapores inflamables u oxidantes bajo los campos quirúrgicos o cerca de la zona quirúrgica.

La acumulación de tejido (escara) en la punta de un electrodo activo puede crear brasas que suponen un riesgo de incendio, especialmente en entornos enriquecidos con oxigeno. Mantenga el electrodo limpio y libre de residuos.

El vello facial y del resto del cuerpo es innamable. Puede utilizarse un gel lubricante quirúrgico hidrosoluble para cubrir el vello cercano al sitio quirúrgico y, así, reducir la inflamabilidad.

Verifique que ninguna de las conexiones del circuito de anestesia tiene fugas antes y durante el uso de electrocirugla.

Peligro de incendio durante cirugía oro faríngea. Verifique que ninguno de los tubos endotraquealcs tiene fugas y que el manguito sella correctamente para evitar fugas de oxigeno.

Si se está utilizando un tubo sin manguito, llene la garganta con esponjas húmedas alrededor del tubo sin manguito y asegúrese de mantenerlas húmedas durante la intervención. Plantécse si realmente necesita el 100% dc 02 durante cirugia orofaringea o de la cabeza o el cuello.

Si es necesario, retire el exceso de 02 mediante aspiración por separado.

#### Plataforma de energía

Cada toma de cnergía de los instrumentos en esta plataforma esta diseñada para aceptar únicamente un instrumento cada vez. Siga las instrucciones que se proporcionan con los instrumentos electroquimírgicos para su correcta concxión y uso.

No apile ningún equipo encima de la plataforma de energia, ni situé la plataforma encima de equipo eléctrico. Esta es una configuración inestable y no permite un enfriamiento adecuado. Ponga tanta distancia como sea posible entre la plataforma de energía y el resto de equipo electrónico (como monitores). No cruce ni ate los cables de dispositivos electrónicos. Esta plataforma de energía puede causar interferencias con otros equipos electrónicos

#### Instrumentos activo

Lea todas las advertencias, precauciones e instrucciones que se incluyen con estos instrumentos electroquirúrgicos antes de utilizarlos. En este manual no se incluven instrucciones específicas para instrumentos electroquirúrgicos.

Inspeccione los instrumentos y los cables para verificar que no existen roturas, grietas o muescas antes de cada uso. Si delecta algún signo de deterioro, no los utilice. Los instrumentos dañados pueden provocar lesiones o descargas eléctricas en el pacíente o en el personal quirúrgico.

Use únicamente instrumentos que pueden resistir la máxima potencia (pico) de salida para cada modo de salida, como se lista en el Capítulo 9 *Especificaciones técnicas.* El uso de un instrumento con un voltaje cuyo limite sea inferior al voltaje máximo de salida puede resultar en lesiones al paciente o al operador o en danos en el instrumento.

Todos los instrumentos Covidien tienen límites de voltaje mayores que los voltajes máximos de salida en la plataforma de energía ForeeTriad y son, en consecuencia, totalmente compatibles.

El fabricante de su instrumento puede ofrecerle información sobre los limites de voltaje para instrumentos que no sean Covidien.

#### Dispositivos electrónicos implantados (DEI)

Los DEI incluyen, entre otros, los marcapasos, neuroestimuladores, desfibriladores cardioversores implantables (DCI), dispositivos de asistencia ventricular (DA V), estimuladores de la medula espinal, implantes cocleares, bombas de perfusión y estimuladores del crecimiento óseo.

#### Después de la cirugía

Advertencia. Utilice la electrocirugía y la fusión de tejidos con precaución si hay mareapasos, ya sean internos o externos. Las interferencias producidas por el uso de dispositivos electroquirúrgicos pueden provocar que el marcapasos pase a modo asíncrono o incluso bloquear completamente el efecto del mareapasos. Consulte al fabricante del mareapasos o al departamento de cardiología del hospital para obtener más información cuando este previsto el uso de electrocirugía o fusión de tejidos en pacientes con marcapasos. Si el paciente tiene un dispositivo elegrónico implantado (DEI), póngase en Contacto con el fabricante del DEJ para obtener instrucciones antes de llevar a cabo huna intervención electroquirúrgica o de

Apoderada '~a"!nckrodl Medical Argentina LTD

FARM. JÆTIQTA ESPINOLA  $DIRE<sub>o</sub>$   $\sim$  19 Maria E. Bilos MAT. NAC

٠

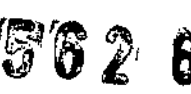

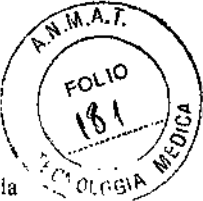

fusión de tejidos. La electrocirugía o la fusión de tejidos pueden causar múltiples activaciones de los DCI, o interferir con la función prevista de otros DEL

Advertencia. Peligro de descarga eléctrica Desconecte y desenchufe siempre la plataforma de energia antes de su limpieza.

Precaución

No reprocese, reutilice ni vuelva a esterilizar los instrumentos que lleven la indieación "desechables" o "de un solo uso". Aviso

No limpie la plataforma de energia con compuestos abrasivos de limpieza o desinfectantes, disolventes u otros materialcs que puedan arañar los paneles o dañar la plataforma dc cnergia.

#### Monopolar

Advertencia. La activación simultanea de la aspiración/irrigación y la corriente electroquirúrgica puede aumentar el arco voltaico en el extremo del electrodo, provocar quemaduras en el tejido adyacente o descargas y quemaduras en el personal quirúrgico. Algunos cirujanos pueden "pasar corriente a la pinza hemostática" durante las intervenciones quirúrgicas. No se recomienda esta práctica y los peligros que comporta posiblemente no deban obviarse. Es posible que se produzcan quemaduras en las manos del cirujano. Para minimizar el riesgo, torne estas precauciones:

• No pase corriente a la pinza hemostática con un electrodo de aguja.

• No se apoye en el paciente, la mcsa o los retraetores al pasar corriente a la pinza hemostática .

• Active la modalidad de corte en lugar de la de coa. La modalidad de corte tiene un voltaje menor al de la modalidad de coa . • Sujete con llrmel,a la pima hemostática todo lo posible antes de activar la plataforma de energía. Esto dispersa la corriente

por un área mayor y minimiza la concentración de corriente en las yemas de los dedos .

• Pase corriente a la pinza hemostática bajo el nivel de las manos (lo más cerca posible del paciente) para reducir las posibilidades de que la corriente siga trayectorias alternativas a través de las manos del cirujano .

• Para lograr la hemostasia, utilice el nivel de potencia más bajo durante el mínimo periodo de tiempo necesario .

• Active la plataforma de energía una ve;: que el instrumento se ponga en contacto con la pinza hemostática. No curve la pinza hemostática.

• Al utilizar un electrodo de cuchillo revestido o antiadherente, situé el borde del electrodo contra la pinza hemostática u otro instrumento metálico.

#### Riesgo de electrocución

• No conecte instrumentos húmedos al sistema .

• Asegúrese de que todos los instrumentos y adaptadores están conectados correctamente, y de que no hay metales expuestos en ningún punto de conexión.

Conecte los instrumentos en las tomas de energia adecuadas. Una conexión incorrecta puede generar la activación involuntaria del instrumento u otras condiciones potencialmente peligrosas.

Siga las instrucciones que se proporcionan con los instrumentos electroquirúrgieos para su correcta conexión y uso.

Las tomas de energía de los instrumentos en esta plataforma están diseñadas para aceptar únicamente un instrumento cada vez.

Inspeccione los instrumentos y los cables (sobre todo los instrumentos reutilizables y sus cables) para verificar que no existen roturas, grietas o muescas antes de cada uso. Si detecta algún signo de deterioro, no los utilice, En caso de no tener en cuenta esta precaución, pueden provocarse lesiones o descargas eléctricas en el paciente o en el personal quirúrgico.

Aviso, Cuando acople un instrumento monopolar, alinee las patillas del conector del instrumento con los tres puntos impresos en la placa delantera de ForceTriad debajo de las tomas monopolares. Si invierte el conector, limitara la funcionalidad del instrumento y dañara el conector.

Aviso. Cuando acople un instrumento monopolar, alinee las patillas del conector del instrumento con los tres puntos impresos en la placa delantera de ForeeTriad debajo de las tomas monopolares. Si invierte el conector, limitara la funcionalidad del instrumento y dañara el conector.

#### Quemaduras involuntarias con radio frecuencia (RF)

Advertencia. Los electrodos y las sondas utilizados con dispositivos de monitorización, estimulación e imagen (o equipo similar) pueden proporcionar una vía para la corriente de alta frecuencia, incluso si los electrodos o sondas están aislados a 50 Hz-60 Hz y funcionan a pilas.

No utilice agujas como electrodos de monitorización durante intervenciones quirúrgicas. Pueden producirse quemaduras electroquirúrgicos involuntarias.

Para reducir el riesgo de quemaduras electroquirúrgicos involuntarias en el sitio del electrodo o sonda, situé el electrodo *y/o* sonda lo más lejos posible del sitio electroquirúrgico y/o del electrodo de retorno de paciente. Las impedancias de protección (resistencias o inductores de RF) instaladas en los cables de monitorización pueden reducir el riesgo de tales quemaduras. Consulte con el ingeniero biomédico del hospital para obtener más información.

En algunos casos. existe la posibilidad de quemaduras en otros sitios en puntos de contacto con la piel (p.ej., entre el brazo y el costado del cuerpo). Esto se produce cuando la corriente electroquirúrgica busca una via hacia el electrodo de retorno de paciente que incluye el punto de contacto piel con piel. La corriente que pasa a través de puntos de contacto piel con piel se concentra y puede causar quemaduras. Esto se cumple en sistemas de energia electroquirurgica de salida aislados y con referencia a tierra.

#### Advertencia

as en otros sitios, siga uno o más puntos de *M*siguiente:<br>como dedos sobre la pierna o rodillas juntas al posicionar al paciente.<br>FARM. LE N<del>CIA ES</del>PINOJ A Para reducir las posibilidades de quemadúras en ortios sitios, siga uno o más puntos de  $\downarrow$ siquiente: · Evite los puntos de contacto piel con piel,

Mariana F. Bilos Anoderada Mallinckrodt-Medical Argentina LTD

FARM. LENGHA-ESPINOLA DIRECTORA TECNICA

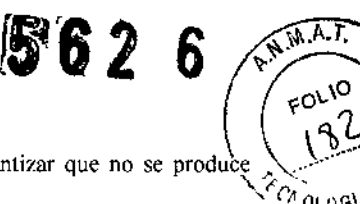

• Coloque un aislamiento, como una gasa o toalla seca, entre los puntos de contacto para garantizar que no se produce contacto.

contacto.<br>• Coloque el electrodo de retorno de paciente para proporcionar una ruta de corriente directa entre el sitio quirúrgico y el electrodo de retomo que evite las áreas de contacto piel con piel.

• Además, siga las instrucciones del fabricantc para colocar los clectrodos de retorno dc pacicnte.

#### Intervenciones Iaparoscópicas

Advertencia. Para intervenciones laparoseópieas, preste atención a estos posibles peligros:

• La cirugía laparoscópica puedc producir una embolia gascosa debido a la insuflación de gas en el abdomen .

• Incluso tras la desactivación de la corriente electroquirúrgica, la punta del electrodo puede mantenerse caliente y causar quemaduras.

• La activación o el movimiento involuntarios del electrodo activado fuera del campo de visión pueden producir lesiones en el paciente.

• Pueden producirse quemaduras localizadas en el paciente o el medico como resultado de la transmisión de corriente eléctrica a través de objetos conductores (como cánulas o histeroscopios). Puede generarse corriente eléctrica en objetos conductores que estén en contacto dirccto con cl clectrodo activo, o mediante la proximidad del instrumento activo (electrodo o cable) con el objeto conductor.

• No utilice trocares hlbridos que tengan un anclaje con seguro no conductor situado sobre un manguito conductor. Pam el canal quirúrgico, utilice sistemas íntegramente de metal o de plástico. La cncrgía eléctrica no debe pasar bajo ningún concepto a través de sistemas híbridos. El acoplamiento capacitivo de la corriente de RF puede causar quemaduras no descadas .

• Al utilizar instrumentallaparoscópieo con cánulas metálicas, existe la posibilidad dc que se produzcan quemaduras en la pared abdominal debido al contacto directo del electrodo o al acoplamiento capacitivo de la corriente de RE Es más probable que csto ocurra en casos en quc la plataforma de cncrgla estc activada durante largos periodos a altos niveles de potencia, generando unos niveles altos de corriente en la cánula .

• Asegúrese de que el aislamiento del instrumental laparoscópico reutilizable y de un solo uso está intacto y fuera de peligro. Poner en peligro el aislamicnto pucde producir chispas involuntarias al poncr varios metales en contacto, y puede generar una estimulación neuromuscular *ylo* chispas involuntarias sobre tejidos adyacentes. Asegúrese de que el aislamiento del instrumentallaparoscópico reutilizable y de un solo uso está intacto y fuera de peligro. Poner en peligro el aislamiento puede producir chispas involuntarias al poner varios metales cn contacto, y puede gcncrar una cstimulación neuromuscular *ylo* chispas involuntarias sobre tejidos adyacentes .

• No active los electrodos mientras estén en contacto con otros instrumentos, pues pueden producirse lesiones no deseadas en el tejido. No active la plataforma de energia en un estado de circuito abierto. Para reducir las posibilidades de quemaduras involuntarias, active la plataforma de energía únicamente cuando el electrodo activo este cerca o en contacto con el tejido objetivo.

• Utilice los valores de potencia más bajos para conseguir el efecto quirúrgico deseado, y utilice una forma de onda de bajo voltaje (corte puro, mezcla o Valleylab) para reducir las posibilidades de creación de corrientes capacitivas .

• Inserte y retire con cuidado los electrodos activos dc las cánulas para evitar posibles danos cn los dispositivos *y/o* lesiones en el pacicnte.

Covidien desaconseja el uso de cirugla laparoscópica en pacientes embarazadas

#### Bipolar

Precaución. Los instrumentos bipolares deben estar concetados únicamente en la toma de energía para instrumentos bipolarcs. Una concxión incorrccta puede causar la activación involuntaria del sistema.

Riesgo de descarga eléctrica

• No conecte instrumentos húmedos a la plataforma de energía.

• Asegúrese de que todos los instrumentos y adaptadores están conectados correctamente, y de que no hay metales expuestos en ningún punto dc concxión.

Conecte los instrumentos en las tomas de cncrgía adecuadas. Una conexión incorrecta puede generar la activación involuntaria del instrumento u otras condiciones potencialmente peligrosas. Siga las instrucciones que se proporcionan con los instrumentos elcctroquirúrgicos para su correcta conexión y uso.

Las tomas de energia de los instrumentos cn estc sistema están diseñadas para aceptar únicamente un instrumento cada vez. Precaución

Lea todas las advertencias, precauciones e instrucciones que se ineluyen con estos instrumcntos eleetroquirúrgicos antes dc utilizarlos.

Inspeccione los instrumentos y los cables (sohre todo los instrumentos reutilizables y sus cables) para vcrificar que no cxistcn roturas, grietas o muescas antes de cada uso. Si detecla algún signo de deterioro, no los utilice. En caso de no tener en cuenta esta precaución, puedcn provocarse lesioncs o descargas eléctricas en el paciente o en el personal quirúrgico.

#### LigaSure

Advertencia. Los instrumentos LigaSure están previstos para ser utilizados UNICAMENTE con la plataforma de cncrgía ForeeTriad y con el sistema de cauterización de vasos LigaSure. El uso de estos instrumentos con otros generadores Covidien o con generadores de otros fabricantes puedc impcdir la salida eléctrica deseada para los instrumentos correspondientes y, en consecuençia, impedir el efecto clínico deseado.

Si no ha sonado el pitido que indica la finalización del ciclo de sellado, es posible que no se haya conseguido un sellado satisfactorio. Active de nuevo la ehergía de RF hasta que oiga el tono de sellado completo.

Mariana F<sup>1</sup> Bilos Adoderada Mall:nckrodt Medical Argentina LTD I

FARM. LET VOIR ESPONOLA DIREC/ORA TECMCA MAT. NAC Nº 14/979

21

El sistema de sellado de vasos UgaSure no ha demostrado su eficacia en la esterilización tubarica o en tubarica en procedimientos de esterilización. No se debe utilizar esta función en estos procedimientos. \ ~ ,

Tome precauciones durante las operaciones en las que el paciente presente ciertos tipos de patología (ateroesclerosis,  $\mathcal{L}_{\text{C1}}$ ;  $\mathcal{L}_{\text{C1}}$ ;  $\mathcal{L}_{\text{C2}}$ aneurismas en los vasos sanguíneos, etc.). Para obtener los mejores resultados, aplique el sellado en los vasos no afectados. No active la plataforma de energía en el modo UgaSure hasta que se haya aplicado el instrumento de fusión de tejidos con la presión adecuada. Si se activa la plataforma de energía antes de tiempo, es posible que el sellado sea incorrecto y que la difusión térmica aumente en el tejido ajeno a la zona quirúrgica.

La fusión de tejidos requiere el uso de energía de RF y presión por parte del instrumento. Sujete entre los electrodos de pinza el tejido que debe ser sellado. El tejido en la bisagra de la mandibula o fuera de la mandíbula del instrumento no se sellara ineluso en caso de decoloración térmica. No utilice instrumentos UgaSure en vasos superiores a 7 mm de diámetro. Los instrumentos LigaSure que requieren electrodos de un solo uso deben utilizarse con el tipo de electrodo adecuado. Utilizar dichos instrumentos con cualquier otro electrodo puede causar lesiones en el paciente o el personal quirúrgico o dañar el instrumento. Los fluidos conductores (como la sangre o la solución salina) en oonlacto directo o muy cercanos a los instrumentos UgaSure pueden conducir la corriente eléctrica o el calor, lo que puede provocar efectos quirúrgicos o quemaduras no deseados.

Precaución. Los dispositivos que utilizan energía, como por ejemplo lápices electroquirúrgicos o escalpelos ultrasónicos, asociados a la dispersión de calor no deben utilizarse para transaccional sellados.

Evite colocar los dedos en el mecanismo de trinquete del mango, El usuario podria sufrir lesiones,

#### LigaSure en intervenciones laparoscópicas

Advertencia. Para intervenciones laparoseópicas, preste atención a estos posibles peligros:

• Las superfieics externas de las mandíbulas de los instrumentos LigaSure pueden permanecer muy calientes y causar quemadums incluso tras la desactivación de la corriente de RF,

• La activación o el movimiento involuntarios dcl instrumento LigaSurc activado fucra dcl campo de visión pucdcn producir lesiones en el paciente.

• No active el instrumento cuando las mandíbulas del mismo estén en contacto o muy cerca de otros instrumentos como cánula~ metálicas, ya que pucdcn producirse quemaduras localizadas en el paciente o el médico .

• No active la función LigaSure en un estado de circuito abierto. Active la plataforma de energía únicamente cuando el instrumento este cerca o en contacto directo con el tejido objetivo para reducir la posibilidad de quemaduras no deseadas .

• Inserte y retirc con cuidado los instrumentos LigaSurc de las cánulas para evitar posibles danos en los dispositivos y/o lesiones en el paciente.

#### Reparaciones

Advertencia. Peligro de descarga eléctrica No retire la cubierta de la plataforma de energía. Póngase en contacto con personal cualificado para solicitar servicio.

Aviso. Consulte el manual de servicio de este sistema para obtener recomendaciones de mantenimiento y funciones. así como procedimientos de verificación de potencia de salida.

#### Cables de derivación

Advertencia. Algunos instrumentos quirúrgicos (p.ej., eolonoseopios) pucden permitir una eorricntc de fuga considerable que podría quemar al cirujano. Si el fabricante del instrumento recomienda el uso de un cable de derivación para redirigir la corriente de vuelta hacia la plataforma de energía, debe utilizar también un adaptador E0507-B. Para evitar una alarma REM, debe utilizarse un electrodo de retorno de paciente REM Polyhcsive con el adaptador E0507-8.

#### Líquido conductor en el sitio quirúrgico

Advertencia. Cuando se utiliza esta plataforma de energía en procedimientos en los que se introduce un líquido conductor (solución salina o laetatcd Ringers) cn el sitio quirúrgico para distensión o para conducir corriente RF, pueden producirse corrientes más altas de lo habimal (superiores a l amperio). Ante esta situación, utilice uno o más electrodos de retomo para adulto. No utilice electrodos de retorno para niflos, recién nacidos, bebes, uso nconato o uso pediátrico. El uso de ciclos de trabajo superiores al 25% (lO segundos de actividad seguido de 30 segundos de inactividad) aumenta el riesgo de que la acumulación de calor bajo un electrodo de retorno sea lo suficientemente alta como para herir al paciente. No active continuamente la plataforma durante más de 1 minuto.

 $\int f/\int_{\mathbb{R}^n}$ *Mariaha F. Bilos* 

Apoderada Mallinckrodt Medical Argentina LTD

**SM.LETT OLA** DIREST ,CA MAT. -..,.979

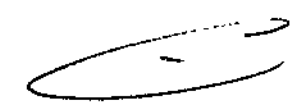

 $\check{y}$ 

FOLIO

**562 6**